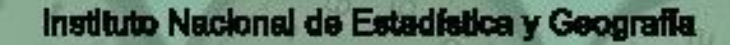

## **Encuesta Nacional sobre** Uso del Tiempo 2014

 $\mathbf{M}$ 

ENUT K

# Recorrido previo

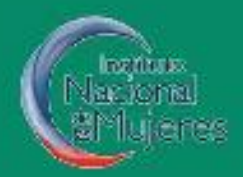

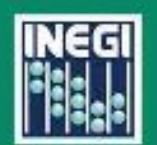

### Tabla de contenido

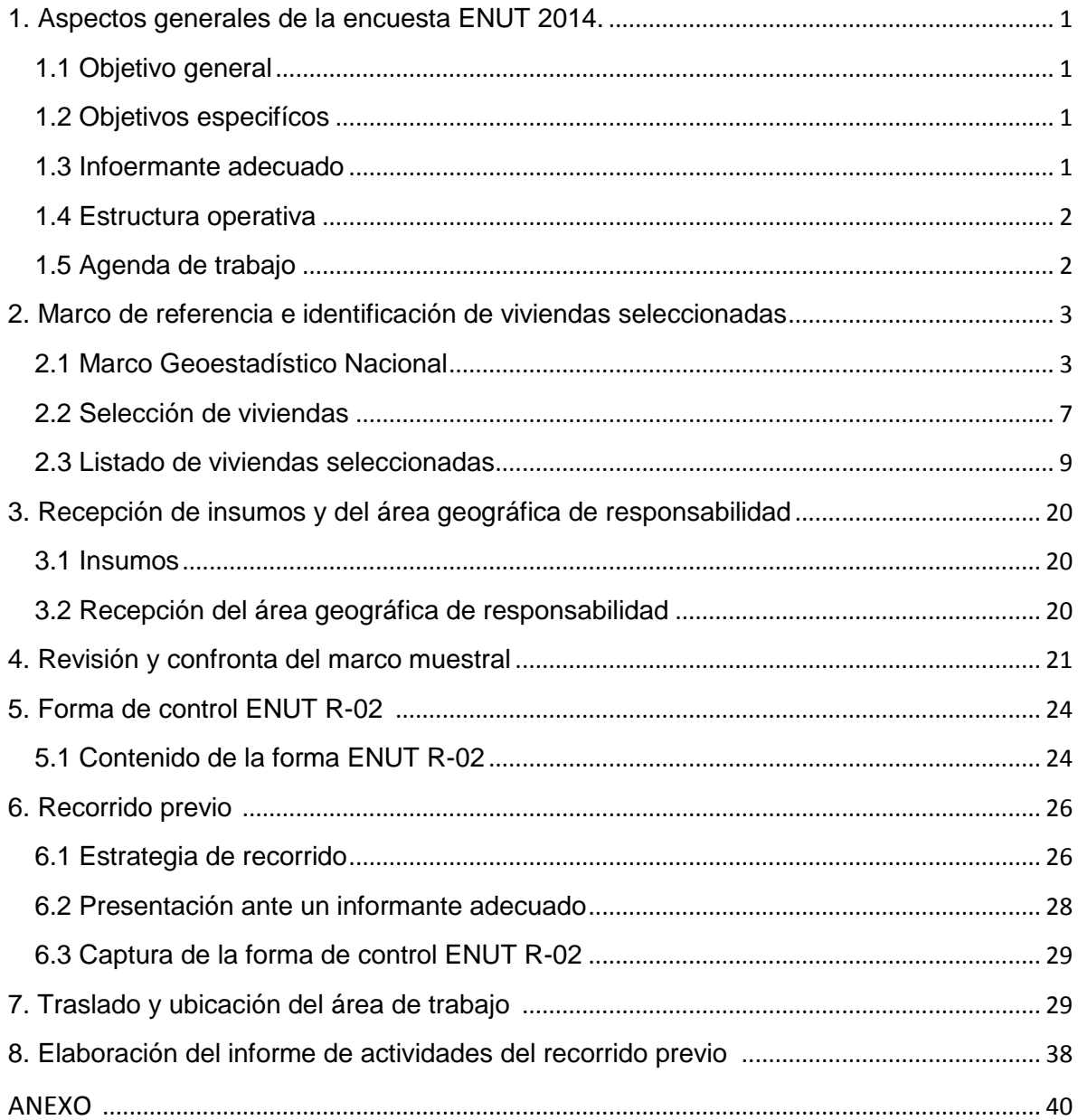

#### **Introducción.**

La **Encuesta Nacional sobre el Uso del Tiempo (ENUT 2014)** tiene como objetivo generar información de la interacción de las actividades cotidianas realizadas por los hombres y mujeres de acuerdo a su edad, para poder instrumentar programas específicos en pro de la igualdad y procesos de bienestar en los ámbitos económico, político y social.

La planeación y diseño de la ENUT 2014 tiene como antecedentes la ENTAUT 96, la ENUT 98, la ENUT 2002 y la ENUT 2009, las cuales arrojaron información importante sobre género, trabajo y uso del tiempo.

La cobertura geográfica de la ENUT 2014 es a nivel nacional, tanto en área urbana como rural, con una muestra de 19,000 viviendas aproximadamente. Se captará información de todos los residentes que tengan 12 años cumplidos y más.

Este documento contempla los lineamientos y procedimientos que el jefe de entrevistadores debe aplicar durante el recorrido previo de la Encuesta Nacional sobre el Uso del Tiempo (ENUT 2014).

En el capítulo uno se describe, en forma general, los aspectos generales de la encuesta, su ubicación en la estructura de organización de la ENUT 2014 y el calendario de actividades.

En el capítulo dos se describe el marco geoestadístico nacional y la forma de seleccionar las viviendas.

En el tres se aborda la recepción de los insumos y del área geográfica de responsabilidad.

En el capítulo cuatro se toca el tema de la revisión y confronta del marco muestral.

La forma de control ENUT-R-02 su contenido y claves de resultado se mencionan en el quinto capítulo.

El sexto habla sobre el recorrido previo, la estrategia de cubrimiento y la captura del reporte de avance.

El tema sobre el traslado y ubicación del área de trabajo es tratado en el capítulo séptimo.

El capítulo ocho hace referencia a la elaboración del informe final de actividades.

Finalmente, aparece un anexo con las formas de control *ENUT R-02* y *P-01* con sus instrucciones de llenado.

1. Aspectos generales de la encuesta ENUT 2014.

Las encuestas sobre uso del tiempo han cobrado interés internacional debido a que facilitan la información para medir las diversas formas de trabajo que adoptan los individuos en cada país, en su esfuerzo por resolver necesidades de subsistencia y bienestar. México ha contribuido a recopilar y difundir estadísticas sobre el tema y es así como ha surgido este proyecto, a continuación se presentan los objetivos de la Encuesta Nacional sobre el uso del tiempo ENUT 2014.

#### 1.1 Objetivo general

Captar el tiempo destinado por las personas de 12 años y más a sus actividades diarias y contribuir a proporcionar los insumos de información estadística necesarios para la medición de todas las formas de trabajo de los individuos, incluido el remunerado y el no remunerado de los hogares.

#### 1.2 Objetivos específicos

- $\checkmark$  Contar con información que permita evidenciar roles de género, respecto a los diferenciales en la participación de mujeres y hombres en el trabajo remunerado y no remunerado.
- $\checkmark$  Obtener información sobre las actividades cotidianas que realizan las personas y el tiempo que dedican a cada una de ellas.
- $\checkmark$  Obtener información sobre la población que destina tiempo a realizar trabajo doméstico, distinguiendo las actividades de producción primaria para los miembros del hogar.
- Recabar información sobre la población que efectúa actividades de cuidado de los miembros del hogar, diferenciando los cuidados destinados a los menores y a los adultos mayores, así como el tiempo dedicado a estas actividades.
- $\checkmark$  Investigar la magnitud de la jornada laboral de la población que efectúa actividades productivas de mercado, con la posibilidad de distinguir en especial a los trabajadores con más de un empleo y a los trabajadores por cuenta propia.
- $\checkmark$  Conocer la participación económica de las personas de 12 años y más, así como la magnitud del tiempo que destinan a esta actividad.
- Contar con información sobre la población que invierte tiempo en realizar actividades de trabajo gratuito para la comunidad y para otros hogares.
- $\checkmark$  Captar información sobre la población que dedica tiempo a las actividades educativas.
- $\checkmark$  Identificar a la población que destina tiempo a las actividades de esparcimiento, cultura y convivencia.
- $\checkmark$  Conocer el tiempo que destinan las personas a las actividades de cuidados personales.

#### 1.3 Informante adecuado.

Persona residente de la vivienda de 15 años y más que conozca los datos de los residentes de su hogar; así como también los datos generales de las personas que brindan algún apoyo en la realización de actividades domésticas y que no son residentes del mismo.

Para las entrevistas individuales y llenado del cuestionario de los integrantes del hogar, se consideran como informantes adecuados las personas -hombres y mujeres- de 12 años y más residentes del hogar.

1.4 Estructura operativa.

Para realizar el trabajo de campo y organizar las tareas de recolección de información en la ENUT, se estableció la siguiente estructura operativa:

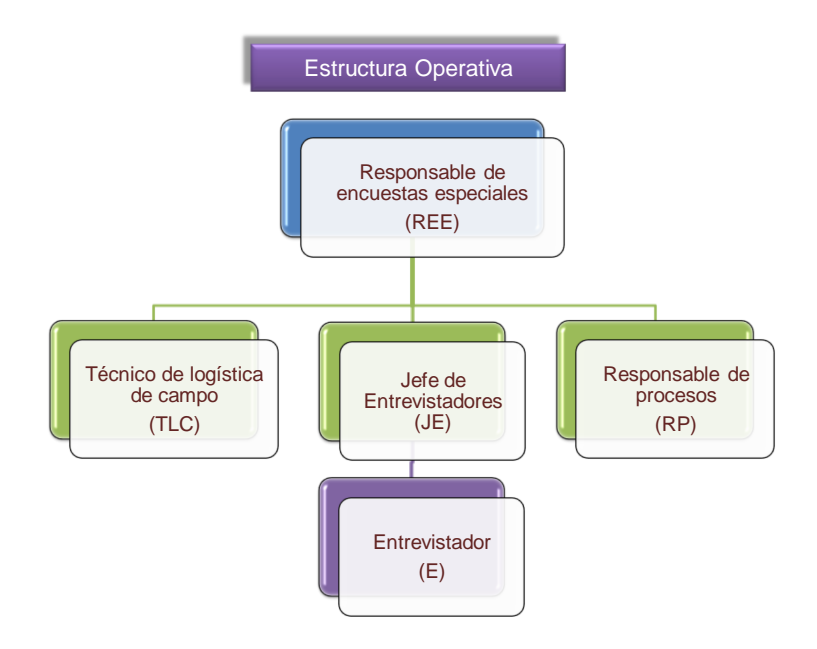

El responsable de encuestas especiales es tu jefe inmediato y es él quien te capacita, te entrega los insumos necesarios para realizar tu trabajo, te auxilia y asesora durante el recorrido, y es a él a quien le reportarás el avance de tu trabajo.

Durante la etapa del recorrido previo sólo participas tú, como jefe de entrevistadores.

1.5 Agenda de trabajo.

El siguiente diagrama muestra un resumen del calendario general de actividades y contiene los períodos en que deben realizarse los principales procesos de la encuesta.

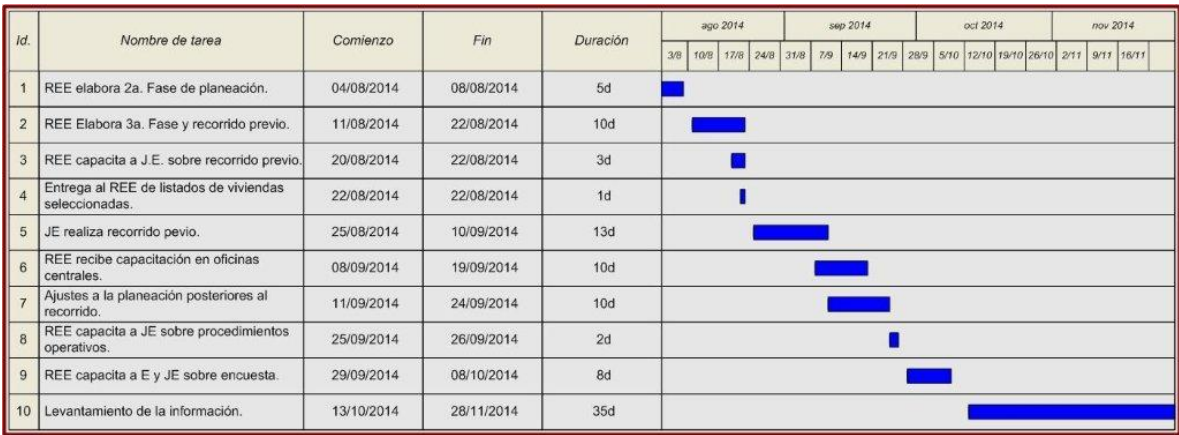

#### **2. Marco de referencia e identificación de viviendas seleccionadas.**

En el presente capítulo se describen las características del Marco Geoestadístico Nacional; así como de los listados de viviendas que son elaborados por la dirección de diseño y marcos estadísticos, mismos que contienen los materiales cartográficos necesarios para la ubicación e identificación de las viviendas seleccionadas objeto de entrevista.

Además se muestra la relevancia del proceso estadístico de selección y la importancia de respetar dicha selección en campo.

#### **2.1 Marco Geoestadístico Nacional.**

Es un sistema único y de carácter nacional diseñado por el INEGI para referir geográficamente la información estadística de los censos, las encuestas y los registros administrativos. Es la división del país en Áreas Geoestadísticas con tres niveles de desagregación.

Área geoestadística estatal o del Distrito Federal (AGEE). Área geoestadística municipal o delegacional (AGEM). Área geoestadística básica (AGEB).

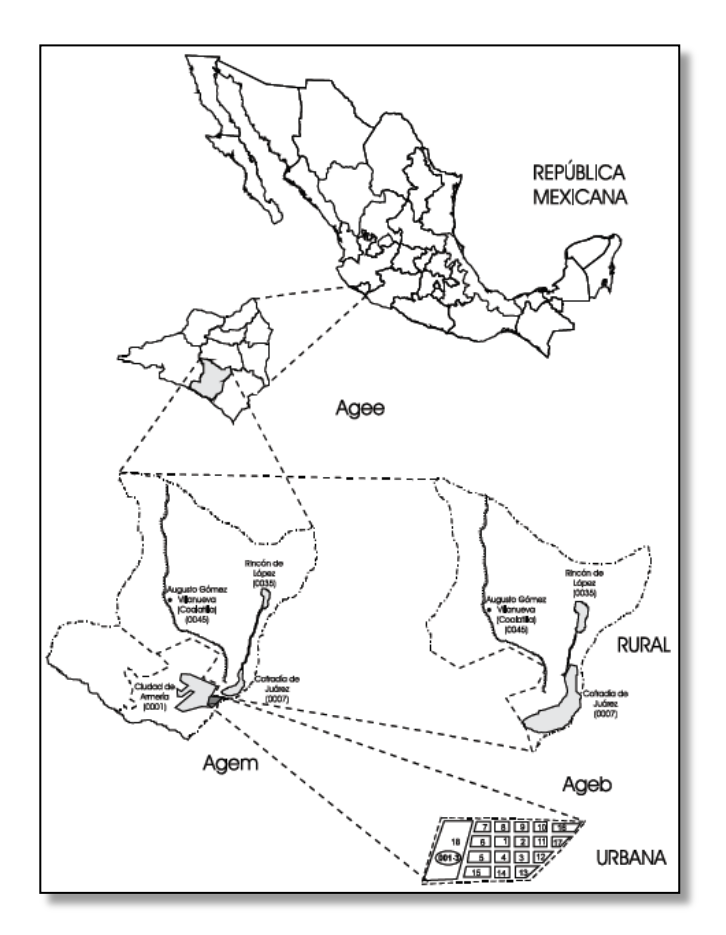

#### **Área geoestadística estatal o del Distrito Federal (AGEE).**

Es la extensión territorial, que contiene todos los municipios que pertenecen a un Estado o delegaciones para el caso del Distrito Federal definidos por "Límites Geoestadísticos" que se apegan, en la medida de lo posible a los límites político-administrativos. A cada AGEE se le ha asignado una clave consecutiva formada por dos números, de acuerdo con el orden alfabético de sus nombres oficiales.

En los productos cartográficos la representación de sus límites es la siguiente:

Productos cartográficos urbanos: +++++++++++++ Productos cartográficos rurales: \_

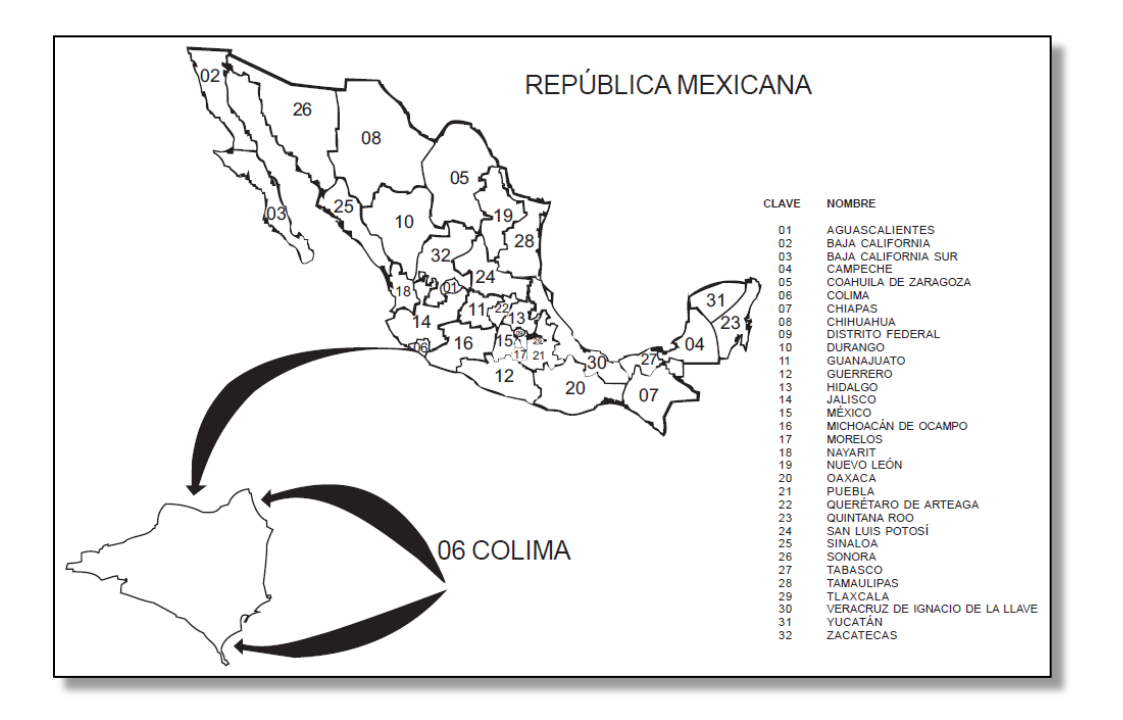

#### **Área geoestadística municipal o delegacional (AGEM).**

Es la extensión territorial integrada por cada uno de los municipios del país y las delegaciones del Distrito Federal, los cuales están definidos por "Límites Geoestadísticos", que se apegan en la medida de lo posible, a los político-administrativos de cada municipio o delegación. El número total de las AGEM por estado es igual al total de sus municipios y, en el caso del Distrito Federal, a las delegaciones políticas. A cada AGEM le corresponde una clave formada por tres números.

En los productos cartográficos la representación de sus límites es la siguiente:

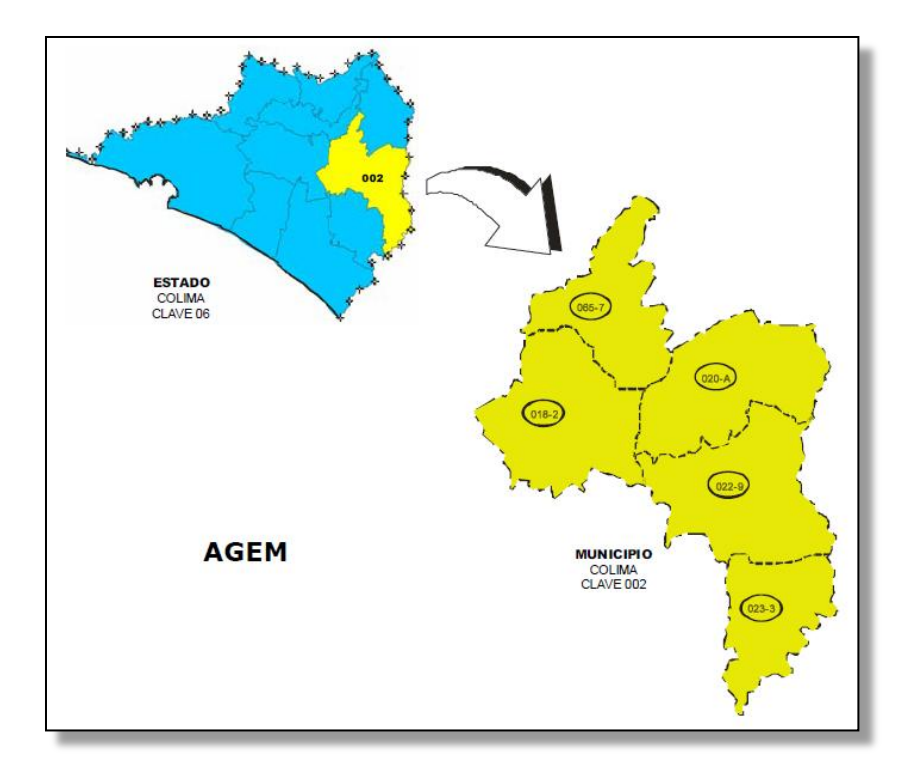

#### **Localidad.**

Al interior de las AGEM se encuentran las localidades; se define el concepto de localidad como *"todo lugar ocupado con una o más edificaciones utilizadas como viviendas, las cuales pueden estar habitadas o no, este lugar es reconocido por un nombre dado por alguna disposición legal o la costumbre".*

Las localidades son de dos tipos, urbanas y rurales; siendo su principal diferencia el tamaño de la localidad:

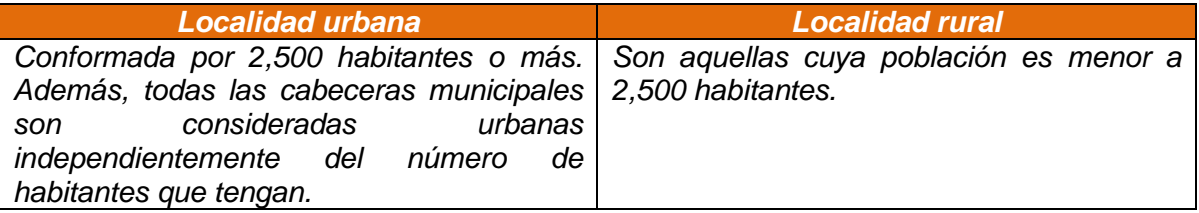

La cifra de habitantes se determina con la información captada en el último evento censal de referencia.

Dentro del Marco Geoestadístico Nacional (MGN), las localidades que integran cada municipio se identifican por medio de una clave compuesta por cuatro números posterior al nombre oficial y, en los casos en que difiere del nombre dado por sus habitantes, aparece entre paréntesis.

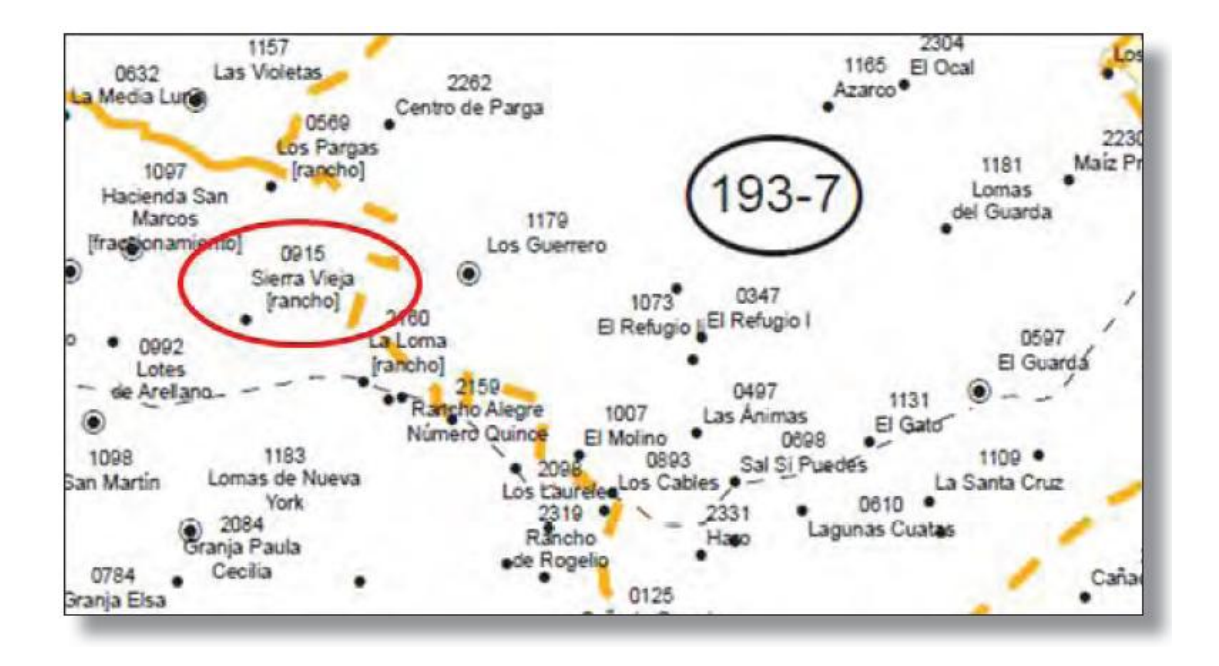

#### **Área Geoestadística Básica (AGEB).**

Corresponde a la subdivisión de las AGEM y constituye la unidad básica del Marco Geoestadístico Nacional; de acuerdo con las características del terreno se clasifican en dos tipos:

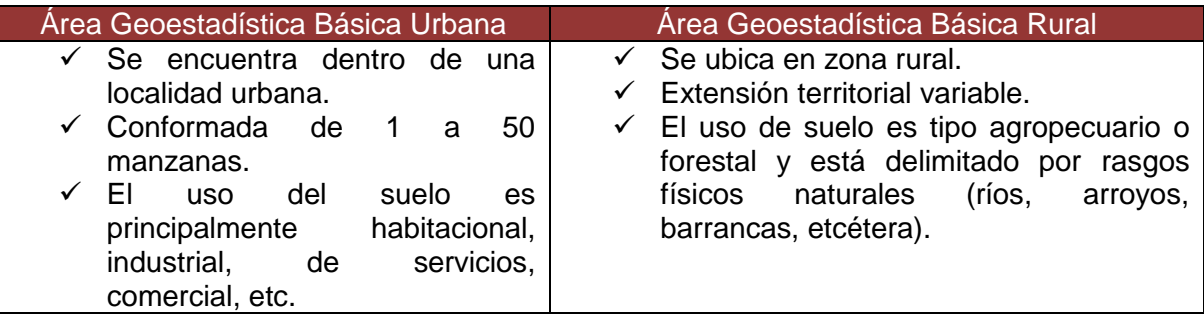

Cada AGEB tiene asignada una clave, representada en la cartografía dentro de una elipse y compuesta por tres números, un guión y un número o la letra A. Esta clave es única dentro de cada municipio, por lo cual no existe una clave repetida en un municipio, independientemente de que sea urbana o rural.

En los productos cartográficos, sus límites están representados por:

#### **Manzana.**

Es la extensión territorial que está constituida por un grupo de viviendas, edificios, predios, lotes o terrenos de uso habitacional, comercial, industrial o de servicios; generalmente se puede rodear en su totalidad y está delimitada por calles, andadores, brechas, veredas, cercas, arroyos, barrancos o límites prediales. Se considera como la unidad mínima del Marco Geoestadístico Nacional en área urbana y/o rural para el trabajo operativo de censos y encuestas.

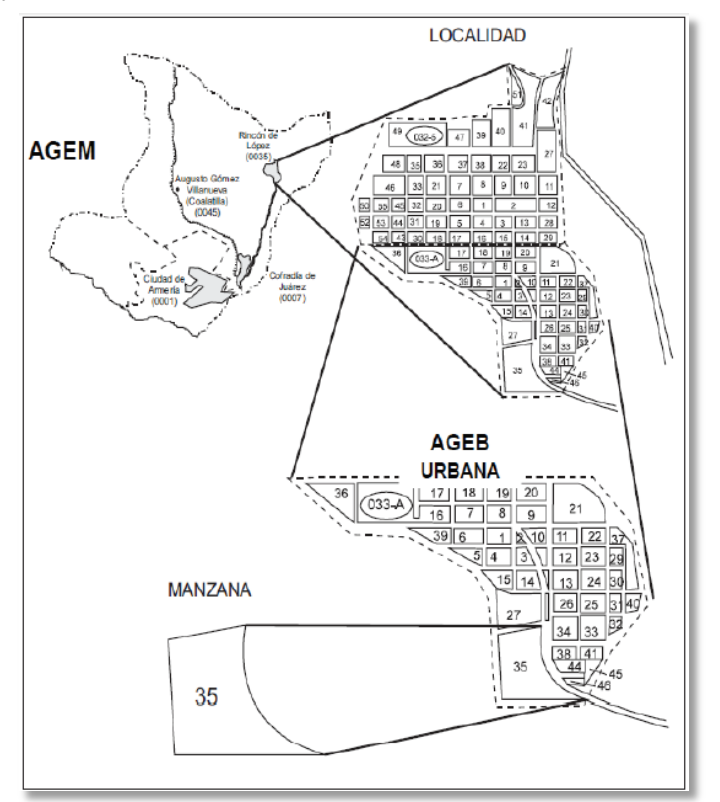

#### **2.2 Selección de viviendas.**

A partir del Marco Nacional de Viviendas se obtienen las viviendas objeto de entrevista para las encuestas en hogares que se llevan a cabo en el Instituto. Estas se eligen mediante un minucioso proceso estadístico (incluye las viviendas deshabitadas y de uso temporal) que garantiza que los resultados obtenidos a partir de solo una parte de la población (muestra), se puedan generalizar hacia el total. La selección de viviendas se realiza en dos etapas como se muestra a continuación.

En la primera etapa se eligen las Unidades Primarias de Muestreo (UPM), las cuales son áreas geográficas con límites identificables en el terreno, que agrupan un conjunto de viviendas cuyo número depende del tamaño de las localidades; se componen de una o más manzanas o localidades colindantes que pertenecen a una o más AGEB.

Algunas UPM rurales que presentan gran dispersión o dificultades de acceso se dividen en segmentos, los cuales son un espacio geográfico que agrupa un conjunto de aproximadamente 10 viviendas.

Cuando se conforman los segmentos, se seleccionan dos o más de estos en la UPM y todas sus viviendas pasan a formar parte de la muestra.

Por cada UPM seleccionada, que es elegida en una primera etapa, se realiza el levantamiento de listados de viviendas.

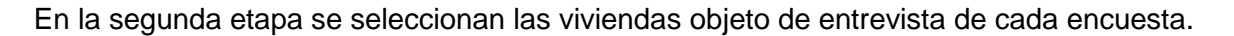

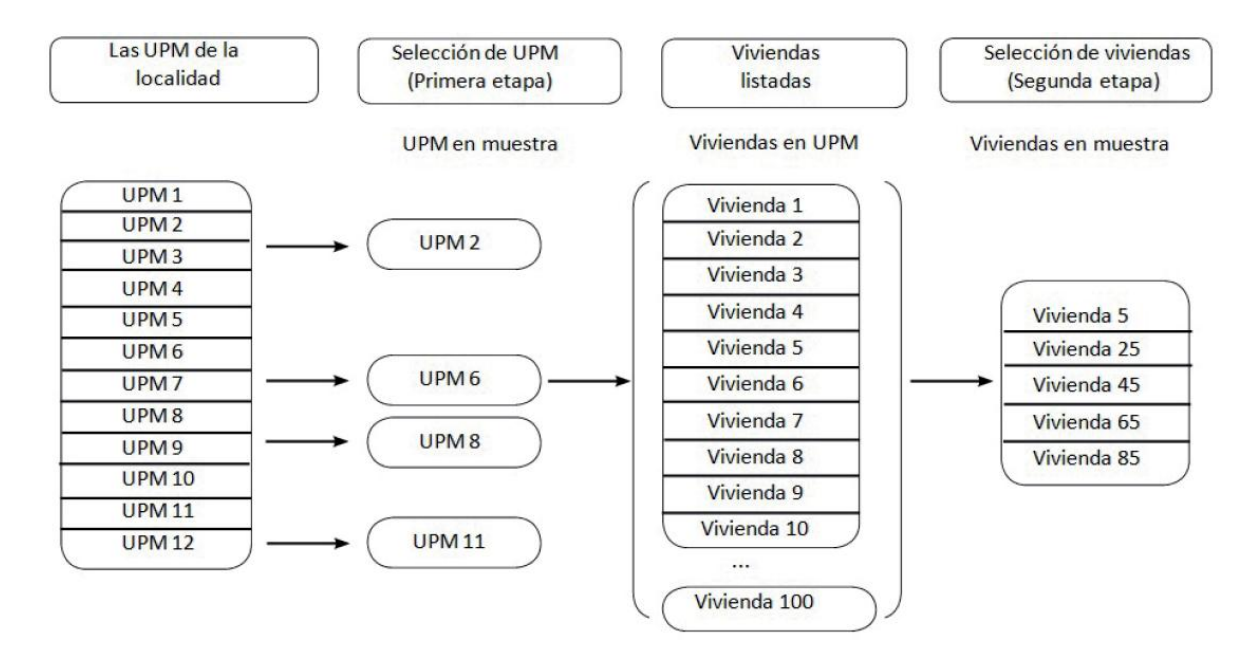

Con el fin de que la información recabada a partir de las encuestas genere estimaciones de buena calidad, **es de vital importancia que se visiten exactamente las viviendas seleccionadas**, ya que de otra forma, se pueden producir sesgos en los datos. Cada una de las viviendas en muestra "representa" a un conjunto de la población total.

Estas viviendas fueron seleccionadas con procesos estadísticos mediante los cuales se garantiza que cada vivienda de la UPM tenga la misma posibilidad de pertenecer a la muestra.

En el esquema anterior, las viviendas 5, 25, 45, 65 y 85 cayeron seleccionadas en la muestra por cuestiones de probabilidad y no porque alguien o algo influyeron en esto. Si obtienes información solo de estas, el resultado se puede generalizar a nivel de cobertura geográfica calculada por la encuesta, porque cumple con las condiciones estadísticas requeridas.

Si el entrevistador visita la vivienda 24 en lugar de la 25 por alguna razón (por ejemplo por falta de claridad en el domicilio o descripción de la vivienda), los resultados que se obtengan de esta vivienda no seleccionada provocarán sesgo con respecto al conjunto de viviendas que sí fueron seleccionadas, esto porque se rompe una importante regla estadística, ya que la selección no fue aleatoria.

Si continuamos con el ejemplo, se puede suponer que los ocupantes de la vivienda 25 son cinco: dos personas mayores de 12 años que trabajan y tres menores que asisten a la escuela; en cambio, en la vivienda 24 vive una persona y está jubilada. Como puedes observar, las características de las personas entre una vivienda seleccionada y otra (que no lo fue), pueden ser muy distintas, por lo cual los resultados obtenidos de manera incorrecta distorsionan (o sesgan) la realidad.

#### **2.3 Listado de viviendas seleccionadas.**

Es un insumo muy importante para ubicar las viviendas seleccionadas y para la encuesta te entregan un listado por cada *número de control* que tengas asignado. Dado que es la primera vez que se menciona este término obliga su descripción:

El número de control es una subdivisión de una UPM. Es un área geográfica integrada por un grupo de manzanas o localidades en las que se seleccionan las viviendas donde se aplicará la entrevista. El número de control tiene asignada una clave única compuesta por siete dígitos: los dos primeros corresponden a la entidad federativa, el tercero identifica el tipo de área donde se ubica (urbano o rural) y los cuatro restantes son un número consecutivo de 1 hasta *n*.

En cada listado se encuentran las referencias geoestadísticas para que puedas localizar en campo las viviendas seleccionadas de cada número de control.

Cada listado de viviendas seleccionadas está integrado por:

- A. Listado de viviendas seleccionadas.
- B. Croquis de la ruta de acceso.
- C. Croquis general.
- D. Croquis de viviendas.

A continuación se describirán cada uno de los componentes del listado:

Listado de viviendas seleccionadas.

Su objetivo es presentar la relación de las viviendas seleccionadas, así como sus respectivos domicilios y elementos adicionales que permitan su localización en el operativo de campo.

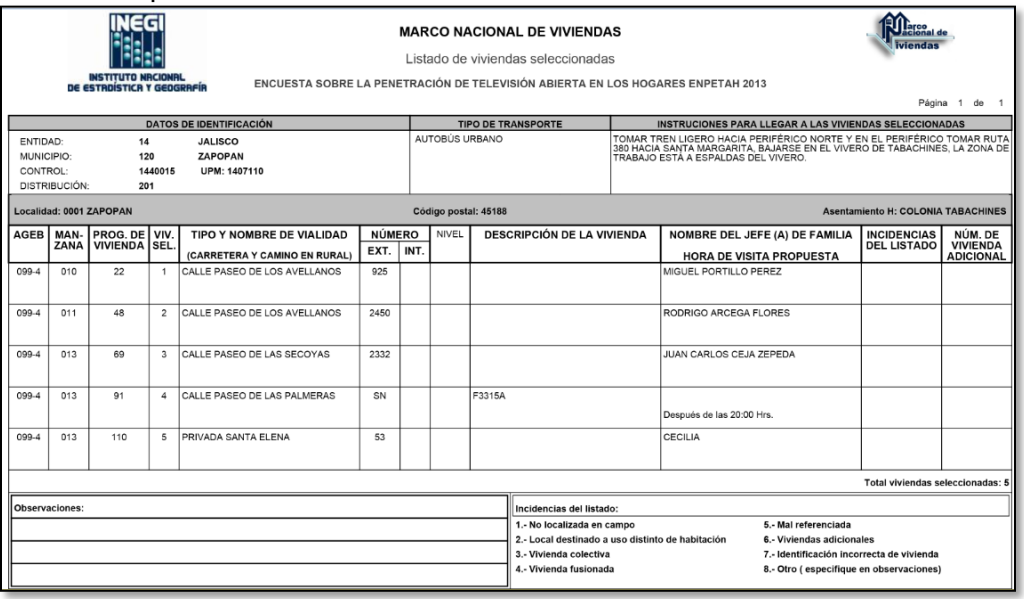

En el encabezado aparece el nombre del formato y el nombre de la encuesta para la que se han seleccionado las viviendas.

Posteriormente, se identifican las formas de una manera única, mediante los campos Página \_\_ de \_\_\_ que aparecen en la parte superior derecha.

Contiene lo siguiente:

Datos de identificación.

Contiene los nombres y claves de la entidad, municipio, número de control y UPM descritos anteriormente.

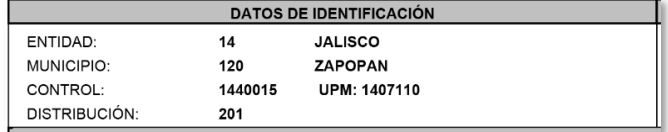

Tipo de transporte.

En el recuadro se presenta la descripción del (los) medio(s) de transporte que se utiliza(n) para llegar al área de trabajo.

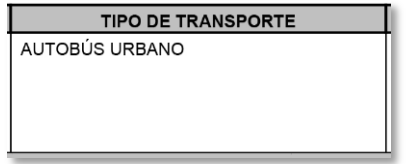

Instrucciones para llegar a las viviendas seleccionadas.

Proporciona las instrucciones necesarias para que el entrevistador llegue a la UPM partiendo de un punto de inicio (INEGI, monumento o construcciones reconocidas, terminal de autobuses, etcétera).

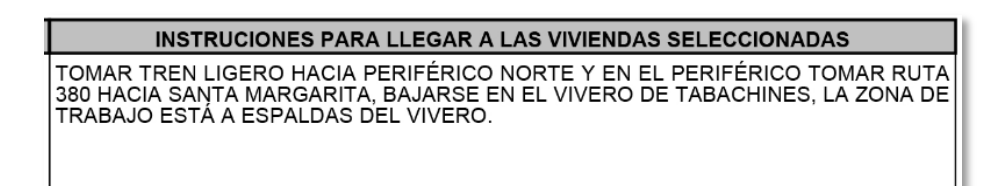

Cintillo.

Contiene la clave y el nombre de la localidad, el nombre de la colonia (áreas urbanas) o clave de segmento del lado derecho (sólo en localidades rurales con caserío disperso).

Si una página no fue suficiente para registrar las viviendas seleccionadas, el cintillo aparecerá en la siguiente hoja, aunque éstas sigan perteneciendo a la misma localidad, colonia o segmento de manzana.

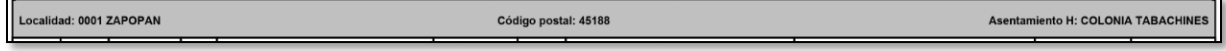

Columnas para el registro de las viviendas.

En ellas está la información necesaria para ubicar de manera precisa las viviendas seleccionadas.

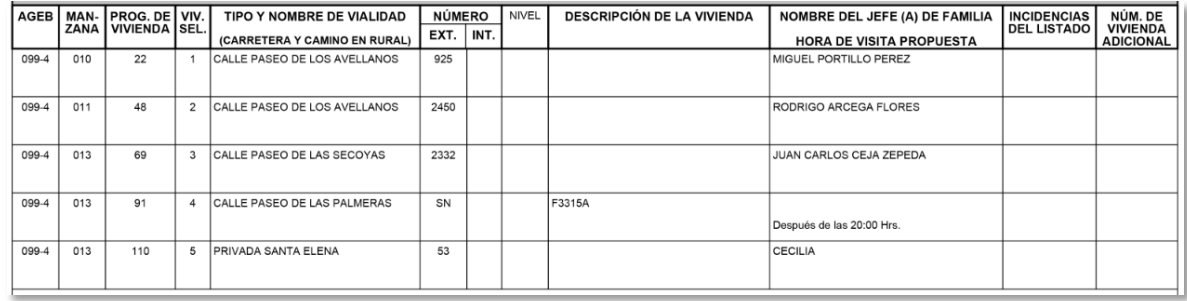

Los siguientes rubros describen la información de las columnas que, a manera de registro por renglón, indican la ubicación de cada una de las viviendas seleccionadas. De izquierda a derecha, son:

**AGEB:** es la clave del área geoestadística básica a la que pertenecen las viviendas seleccionadas; debe coincidir con el material cartográfico y sirve para ubicar a la UPM en el croquis general.

**Manzana:** contiene la clave de la manzana donde se encuentran las viviendas seleccionadas en las cuales se levantará la información y sirve para ubicarlas en el croquis de viviendas.

**Progresivo de vivienda:** es el número consecutivo que se asigna a cada una de las viviendas que integran el número de control y corresponde exactamente con el anotado en el *Croquis de viviendas.* Sirve para identificar físicamente, sobre el terreno, a cada una de las viviendas seleccionadas con ayuda del *Croquis de viviendas*.

**Vivienda seleccionada:** Señala el número de vivienda seleccionada en el listado.

**Tipo y nombre de vialidad (carretera y camino en rural):** esta columna describe el tipo (avenida, calle) y nombre (Madero, Constitución) de la vialidad donde se encuentra cada una de las viviendas seleccionadas; en ocasiones puede aparecer en blanco o con la indicación sin nombre (S/N). Cuando la calle no cuenta con algún nombre oficial puede aparecer entre paréntesis en la columna *Descripción de la vivienda,* el nombre como es conocida por los vecinos del lugar.

**Número EXT. (Exterior):** en la columna está anotado el número exterior de la vivienda o del edificio; si la vivienda no tiene el número visible, en su lugar aparece S/N (sin número). Para el caso en que la vivienda cuente con dos números exteriores, el primero corresponde al oficial, el segundo aparece entre paréntesis.

**Número INT. (Interior):** cuando las viviendas cuentan con esta referencia, se identifica tal y como está, ya sea con un número o con letra. En caso de que alguna vivienda no tuviese visible el número, en su lugar aparece S/N (sin número). Si no hay viviendas al interior del predio, la columna aparece en blanco.

**Nivel: i**ndica el nivel en que se encuentra la vivienda seleccionada dentro de un edificio inmueble; para otros pisos se identifica como nivel 1, 2, 3….*n*, para sótanos como S1, S2, S3…. S*n*. Si aparece registrado PB o está en blanco, indica que la vivienda está en la planta baja o al nivel del piso.

**Descripción de la vivienda:** esta columna tiene el objetivo dar a conocer algunas características adicionales que pueden ayudar a la correcta identificación de las viviendas seleccionadas, cuando éstas no cuentan con número exterior/interior. Se incluyen rasgos perdurables en el tiempo para distinguirlas de manera única y sin ambigüedad, por ejemplo las características duraderas como el material de construcción, o bien, el número de manzana o lote, medidor de luz (ejemplo: medidor CFE 48945B), o algún número o placa que aparezca en la fachada, etcétera. Cuando una vivienda se encuentra dentro de una construcción cuyo uso es distinto al de alojamiento, como la trastienda de una miscelánea o la vivienda de un párroco en un templo, vendrá anotada con sus respectivas especificaciones.

**Nombre del jefe(a) de familia, hora de visita propuesta:** contiene el nombre de la persona, proporcionado por un habitante de la vivienda, al cual consideran jefe(a) de familia. Este campo puede aparecer en blanco o con el nombre entre paréntesis, si la información fue proporcionada por un vecino. Además, en algunos casos indica la hora en que se puede localizar a los residentes de la vivienda.

**Incidencias del listado:** para esta encuesta, en este espacio no se hace ninguna anotación.

**Número de vivienda adicional:** para esta encuesta, en este espacio no se hace ninguna anotación.

**Total de viviendas seleccionadas:** Se ubica en la parte inferior derecha de la última hoja impresa; es un dato adicional para identificar el total de viviendas seleccionadas y con esto tener un control del total de hojas.

Total viviendas seleccionadas: 5

#### **Observaciones.**

Generalmente, este espacio es para uso exclusivo del entrevistador. En él registra información adicional de acuerdo con lo que detecta en las viviendas seleccionadas, registrando situaciones que le permitan aclarar o recordar casos especiales.

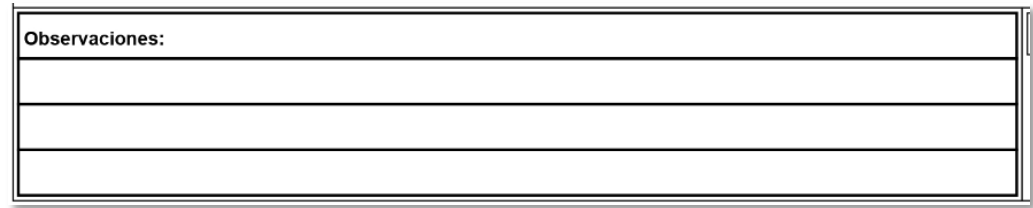

Es importante que cuando detectes alguna incidencia la notifiques a tu jefe.

#### **A. Croquis de la ruta de acceso.**

Es un croquis que representa la ubicación de la UPM seleccionada y la forma de llegar a la misma a partir de un punto reconocible de fácil identificación, cuenta con tres apartados generales:

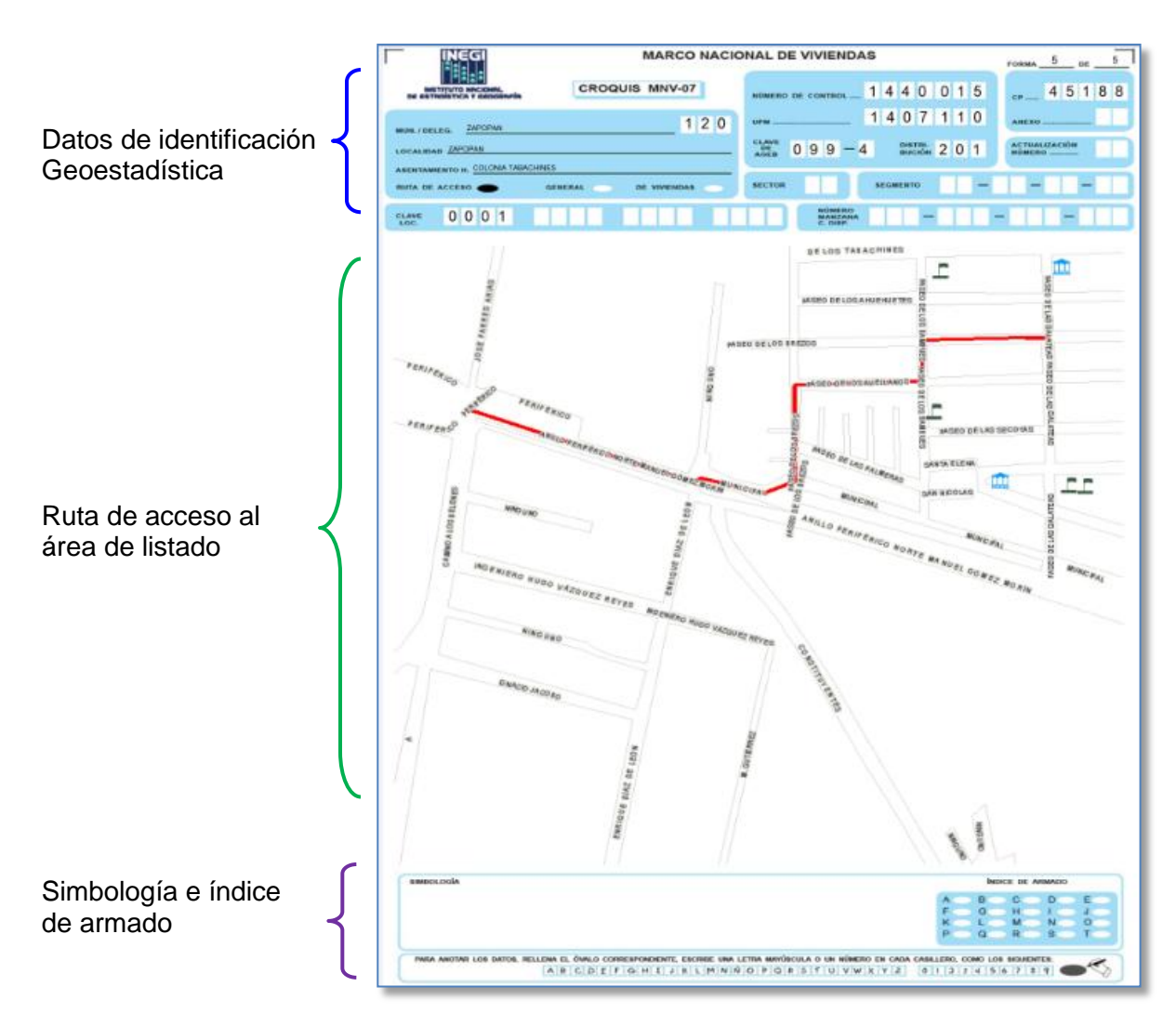

Datos de identificación geoestadística.

Ubican e identifican geográficamente el área de trabajo. Los apartados que contiene son:

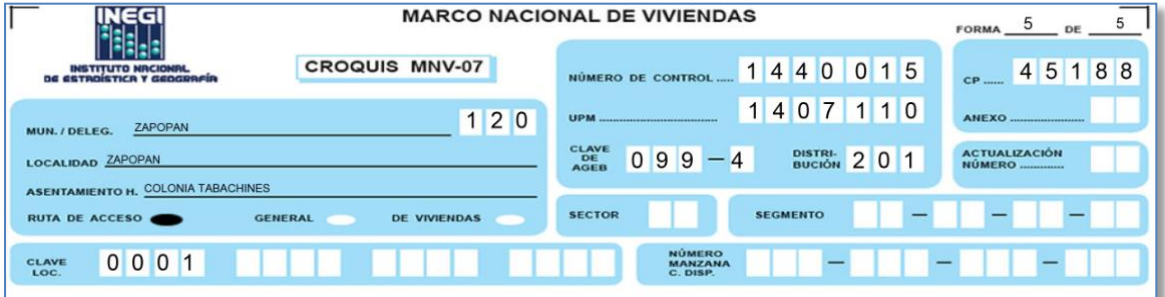

**Municipio/Delegación:** Sustantivo propio que identifica al Municipio y en el caso del Distrito Federal a las Delegaciones.

**Localidad:** Sustantivo propio que identifica a la Localidad.

**Asentamiento Humano:** Sustantivo propio que identifica al asentamiento humano, el cual equivale al nombre del fraccionamiento o colonia.

**Ruta de acceso/ General/ de Viviendas:** Aparecerá sombreado el ovalo correspondiente al tipo de material cartográfico que presenta.

**Número de Control:** Número de identificación único a nivel nacional para cada UPM seleccionada. Está compuesto por 7 dígitos: los dos primeros corresponden a la clave de la entidad en la que se ubica el área geográfica, el tercer dígito indica el tipo de área donde se localiza, y los cuatro restantes son un número consecutivo por entidad.

**UPM:** Número consecutivo del total de áreas conformadas para el marco de muestreo de cada zona y entidad.

**Clave de AGEB:** Muestra la clave del área donde se localizan las viviendas objeto de entrevista.

**Distribución:** Se utiliza para identificar el periodo en que el listado se actualiza y para dar un orden de almacenamiento de los mismos.

**CP:** Código postal.

**Clave loc.:** Clave de la localidad a trabajar.

#### **Ruta de acceso al área de listado**

El croquis de la ruta de acceso está orientado al norte geográfico y muestra gráficamente el acceso para llegar a las colonias o localidades que conforman la UPM.

El punto de partida es un lugar reconocible cercano al área de trabajo

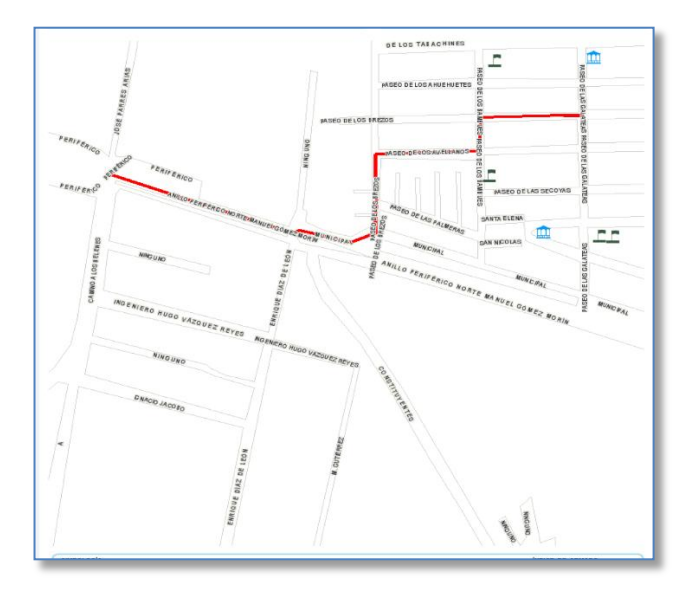

#### Simbología e índice de armado

En este espacio se registra todo tipo de símbolos, siglas y abreviaturas que se hayan plasmado en el croquis. A la derecha se muestra el índice de armado, el cual se utiliza para croquis muy extensos, identificando la hoja entre el total que conforma el croquis.

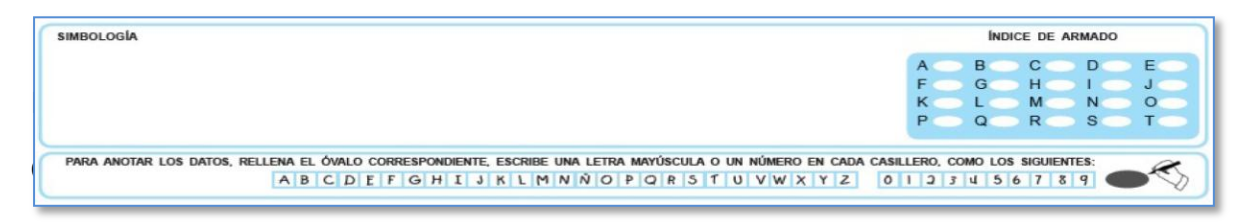

#### C. Croquis general.

En este material aparecen sombreadas las manzanas donde se ubican las viviendas seleccionadas y proporciona la siguiente información para acceder al área del listado:

Datos geográficos como municipio, localidad y asentamiento humano.

Número de control, número de UPM, clave de AGEB y distribución.

Manzanas con su clave respectiva.

Nombre de las vialidades.

Simbología de los principales servicios.

Principales rasgos naturales y culturales.

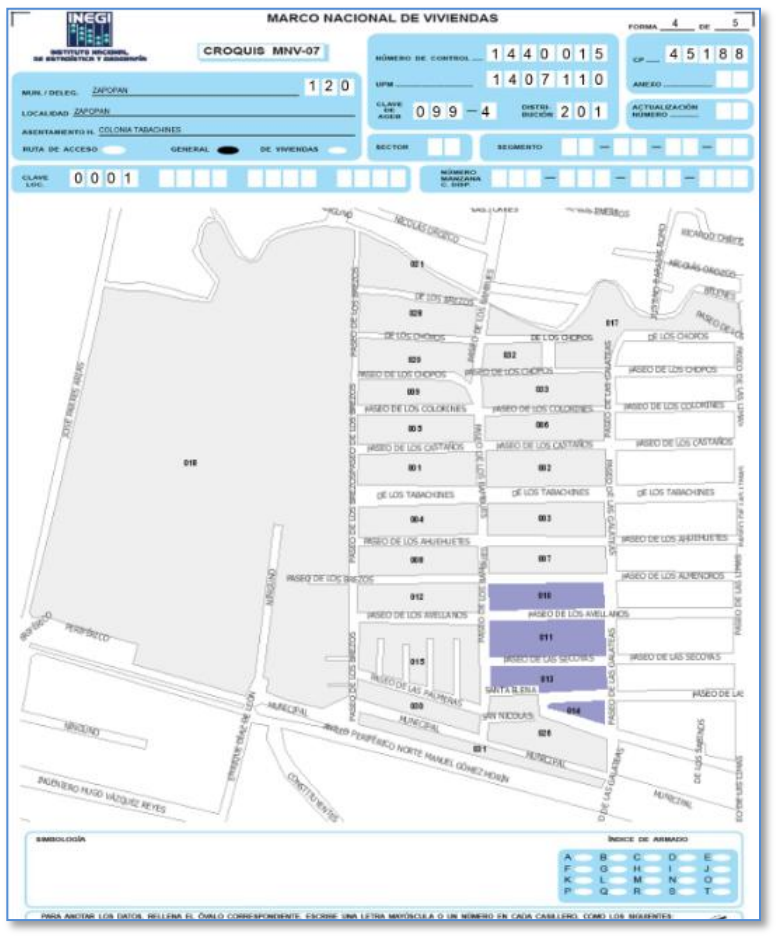

#### D. Croquis de viviendas.

Es una representación gráfica, clara y ordenada de la ubicación de todas las viviendas particulares habitadas, deshabitadas, de uso temporal, así como de todos los espacios (lotes baldíos, talleres, comercios, servicios, parques, iglesias, escuelas, mercados, construcciones, etc.), que se encuentran en las manzanas, localidades o caseríos dispersos; todo esto, con el objetivo de lograr la correcta identificación y ubicación de las viviendas seleccionadas en el operativo de levantamiento de la encuesta.

Tiene como característica que no conserva escalas, pero guarda una estrecha similitud entre la realidad y el dibujo. Se divide en los siguientes apartados:

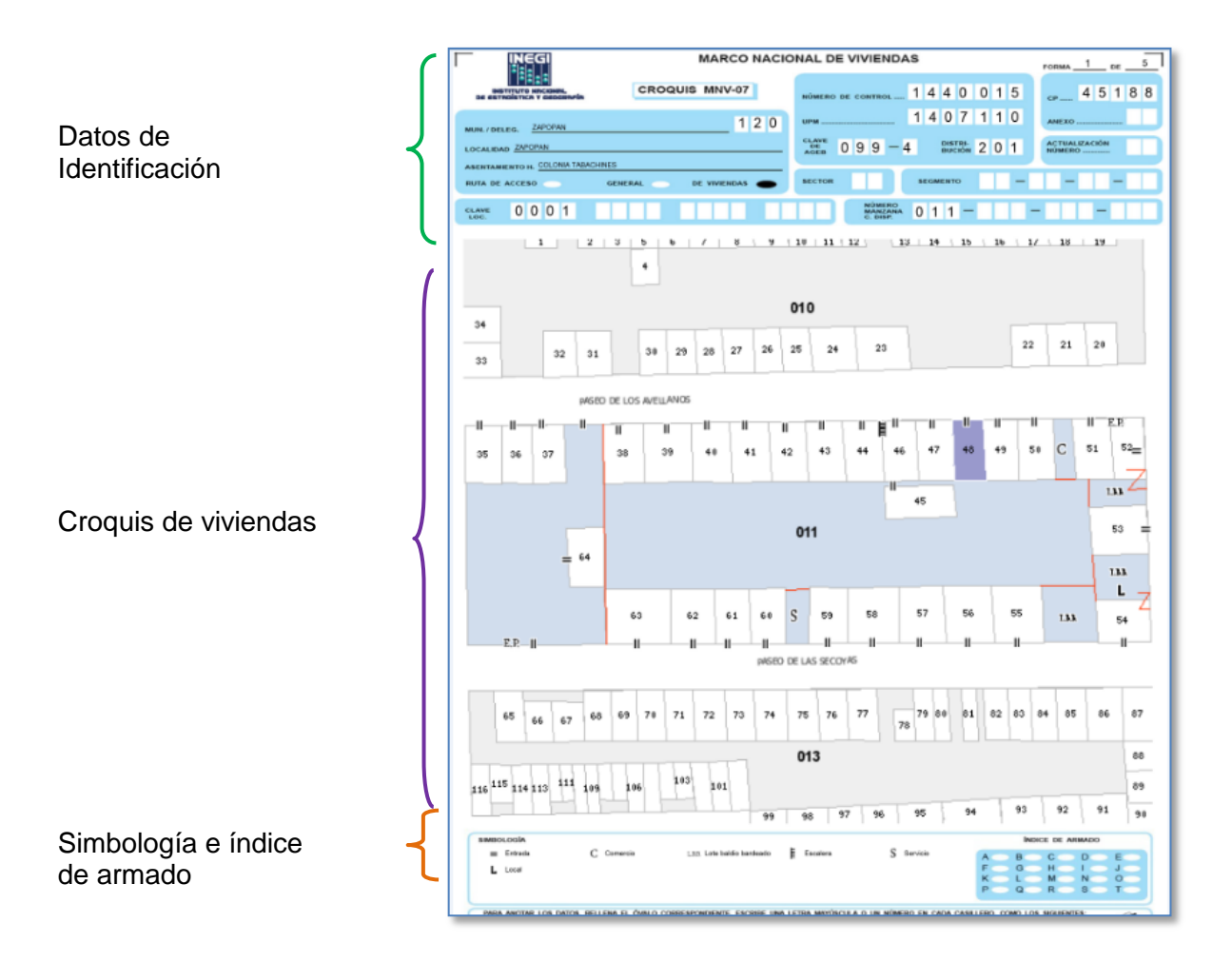

Datos de identificación geoestadística

Son los mismos datos de identificación vistos en el croquis de la ruta de acceso, además en este caso contiene la clave de la manzana o caserío disperso, la cual identifica dónde se encuentra(n) la(s) vivienda(s) seleccionada(s).

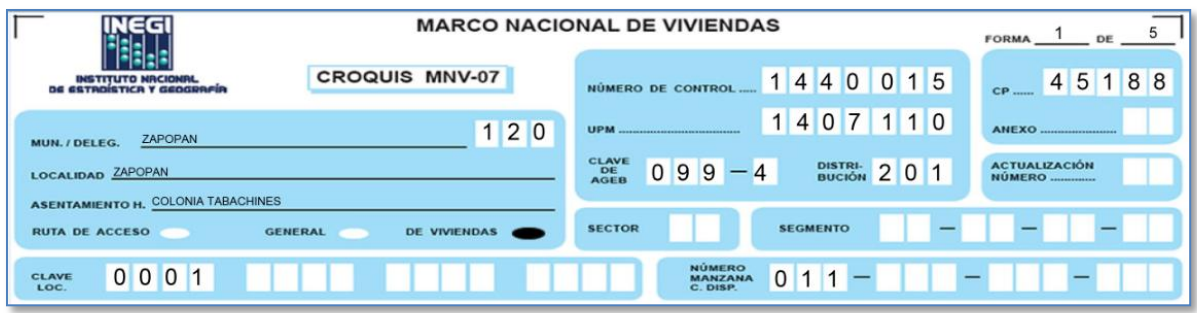

Área de croquis de viviendas

Este espacio está diseñado para plasmar el croquis de las viviendas y cada una de la(s) manzana(s), localidades rurales y caserío disperso (incluso manzanas sin vivienda) que conforman la UPM, para la ubicación y situación de todo tipo de construcciones y espacios que se encuentren.

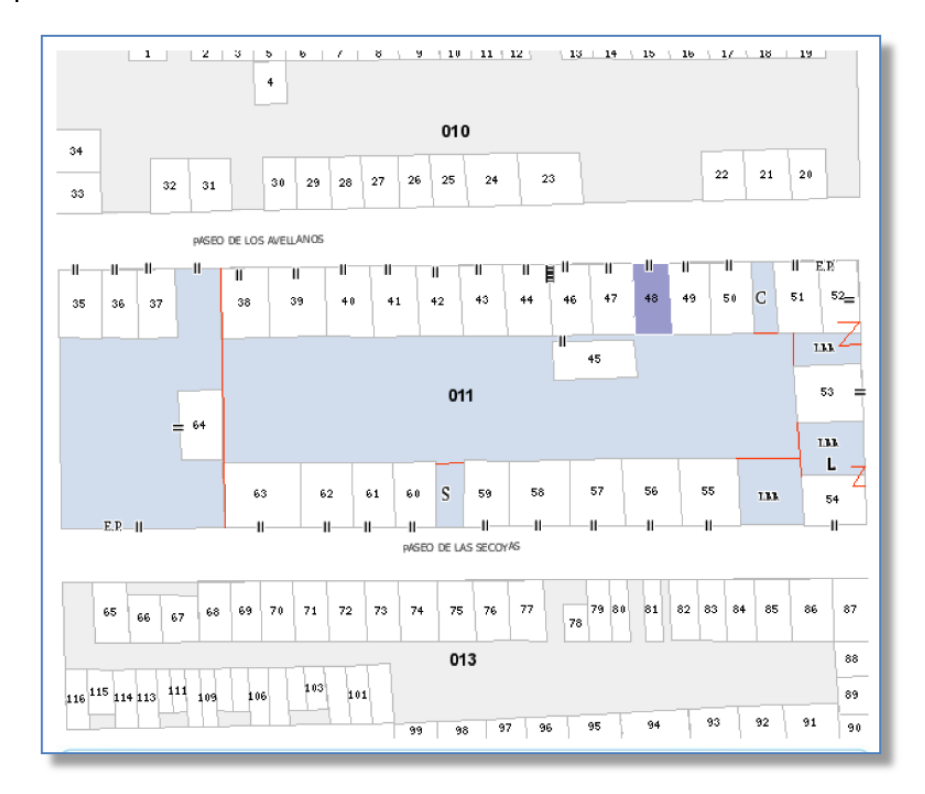

Cada vivienda se identifica con un cuadro y con dos pequeñas líneas paralelas (=) que simbolizan el acceso o la entrada principal a cada una de las viviendas listadas. En los casos en que una vivienda tenga dos o más accesos, la entrada principal a la vivienda seleccionada está señalada en el croquis con las siglas EP.

En el croquis están marcados el (los) pasillo(s) de acceso, patio(s), lavadero(s), baño(s), etcétera, esto para contar con mayor referencia si las viviendas carecieran de numeración interior. Solamente las viviendas particulares se identifican con un número, mismo que corresponde con el asentado en el *Listado de viviendas seleccionadas.*

Simbología e índice de armado.

Tiene el mismo objetivo que para el Croquis de la ruta de acceso y Croquis general.

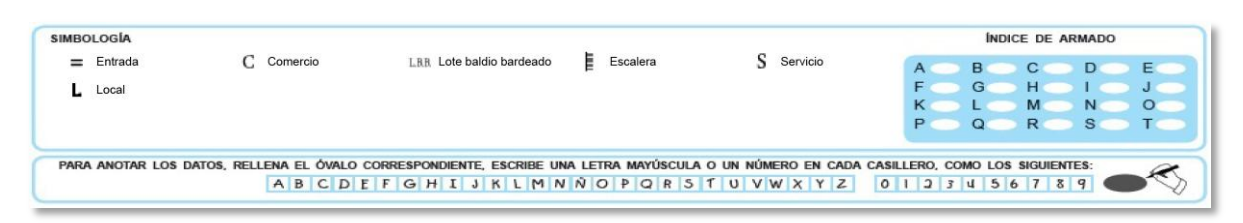

#### Simbología

Los símbolos que aparecen en el siguiente cuadro pueden estar contenidos en el *Croquis de ruta de acceso*, en el *Croquis general* o en el *Croquis de viviendas.* 

Es importante conocerlos, ya que son los que se utilizan con más frecuencia para la representación de rasgos naturales y culturales que sirven para orientarse y ubicar de manera exacta las viviendas seleccionadas.

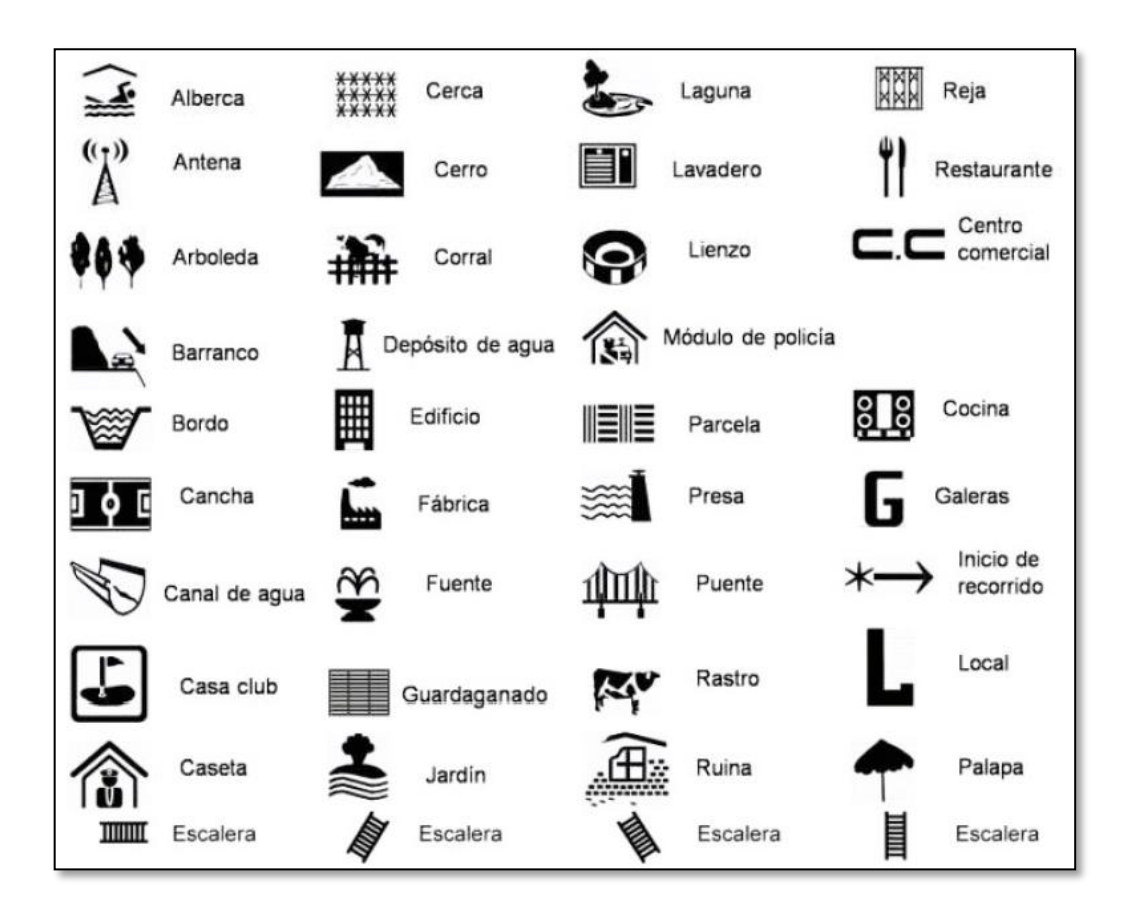

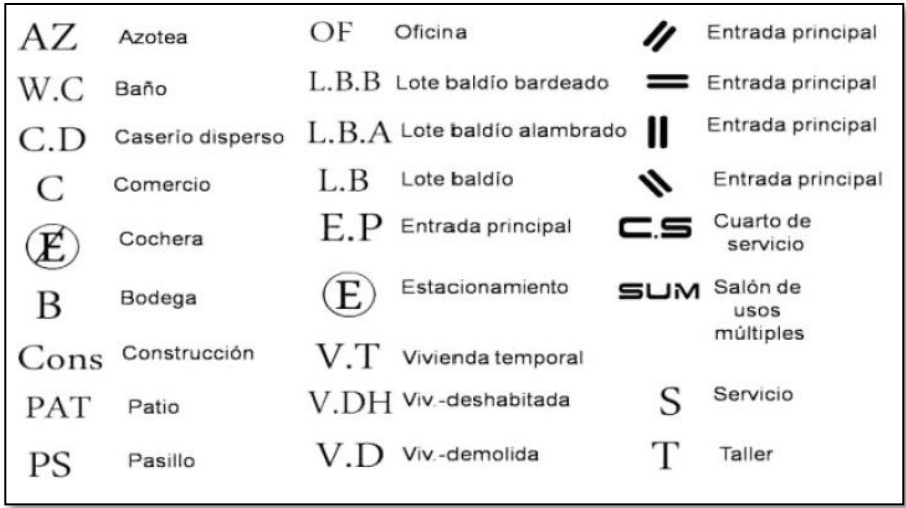

#### **3. Recepción de insumos y del área geográfica de responsabilidad.**

#### **3.1 Insumos.**

Al finalizar el curso de capacitación, el REE te entrega los materiales necesarios para el recorrido mediante la forma de control ENUT P-00 "*Entrega o devolución de materiales"*, siendo éstos:

- Forma de control ENUT-R-02 "Situación de la vivienda seleccionada durante el recorrido previo".
- $\checkmark$  Listados de viviendas seleccionadas.
- $\checkmark$  Material cartográfico.
- $\checkmark$  Material de oficina (tabla de apoyo, libreta, bolígrafo de tinta azul, credencial, etc.)
- $\checkmark$  Trípticos.
- $\checkmark$  Cuadernos de notas.
- $\checkmark$  Carta al ciudadano.

El material lo recibes al término de la capacitación. Revisa que los productos cartográficos y los listados de viviendas que te entregan correspondan a tu ámbito de responsabilidad, que el material de oficina y de difusión esté completo y en buen estado pues lo requerirás inmediatamente para iniciar con tus actividades.

#### **3.2 Recepción del área geográfica de responsabilidad.**

De los insumos mencionados en el punto anterior, el REE utiliza al forma de control ENUT R-02 "*Situación de la vivienda seleccionada durante el recorrido previo"* para asignarte tu área de responsabilidad.

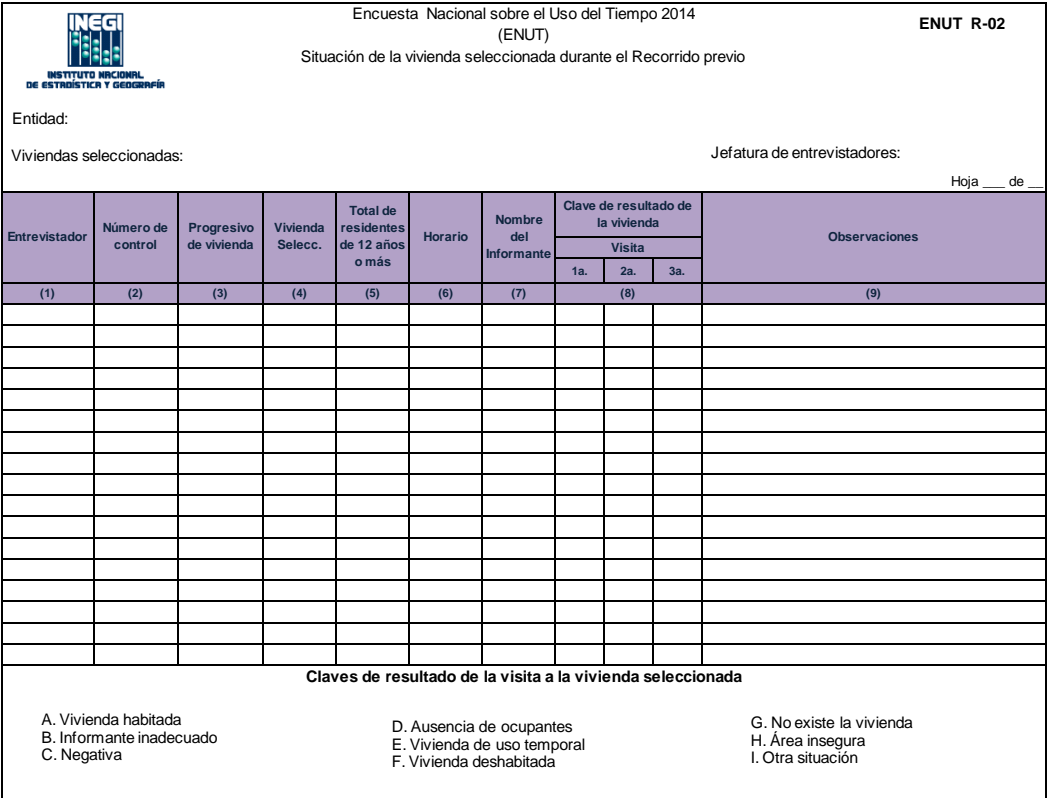

Cuando el REE te entrega esta forma, aprovecha la ocasión para informarte qué municipios y/o localidades te corresponde visitar, cuántas viviendas conforman tu ámbito de responsabilidad, la posible problemática que puedes enfrentar durante tu recorrido y en general, todo aquello que considere necesario que conozcas para que te familiarices con tu jefatura de entrevistadores.

#### **4. Revisión y confronta del marco muestral**

Antes de salir al recorrido, y a una vez recibidos los insumos, tienes que realizar la revisión y confronta del marco muestral.

Adicionalmente a los insumos mencionados, el REE te proporciona la forma de control ENUT P-01 *"Catálogo de números de control seleccionados"* para que realices esta actividad.

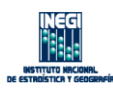

 **ENUT P-01** Encuesta Nacional sobre el Uso del Tiempo 2014 (ENUT) Catálogo de números de control seleccionados

Entidad:

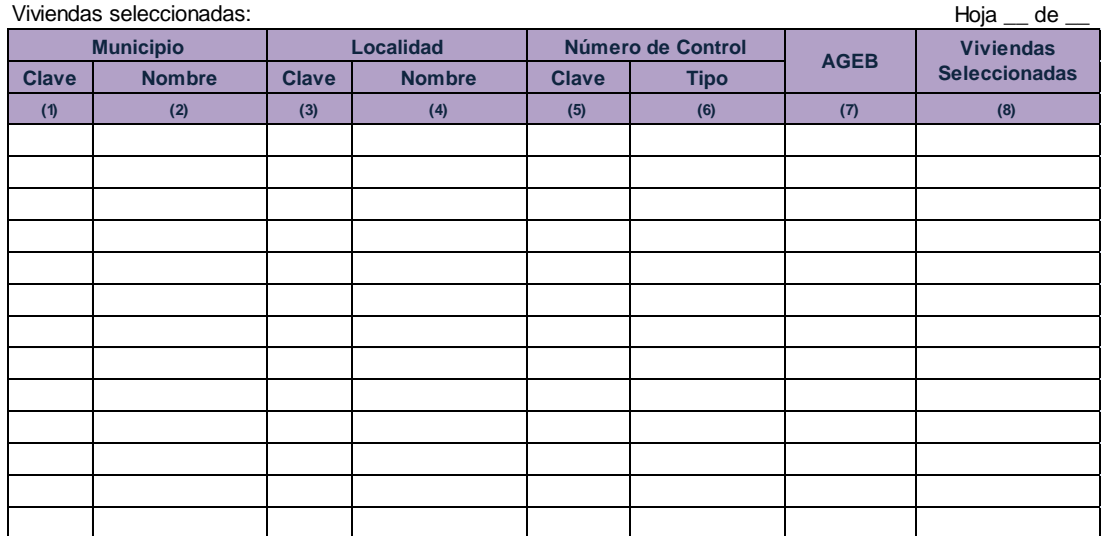

Este formato contiene el marco muestral asignado en la entidad (ver anexo).

De los listados de viviendas es preciso revisar que contengan lo siguiente:

Listado de viviendas seleccionadas. Croquis de la ruta de acceso. Croquis general. Croquis de viviendas.

Todos los listados deberán de estar legibles en cuanto a ruta de acceso, croquis general y de viviendas, de no ser así notifícalo a tu jefe para que te proporcione una copia del plano original a mano alzada que elaboró el listador.

Los Listados de viviendas seleccionadas deben corresponder a lo descrito en la forma de control ENUT P-01, coteja los datos de identificación geográfica de todos los listados de vivienda con lo descrito en el formato.

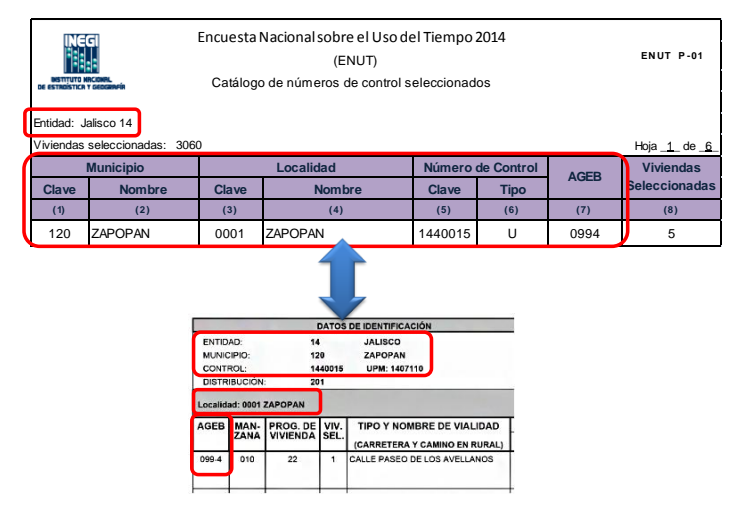

El total de viviendas seleccionadas que se indica en el listado sea igual al total de viviendas seleccionadas que se muestra en la columna 8 de la forma de control P-01.

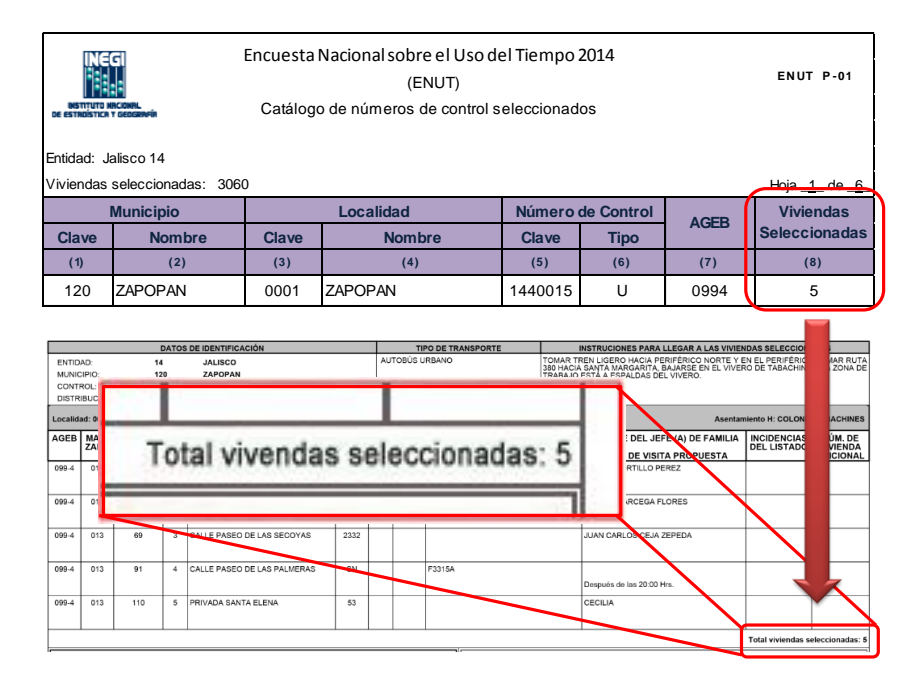

Cada Listado de viviendas debe incluir su(s) croquis de viviendas y ambos documentos corresponder a una misma referencia geográfica.

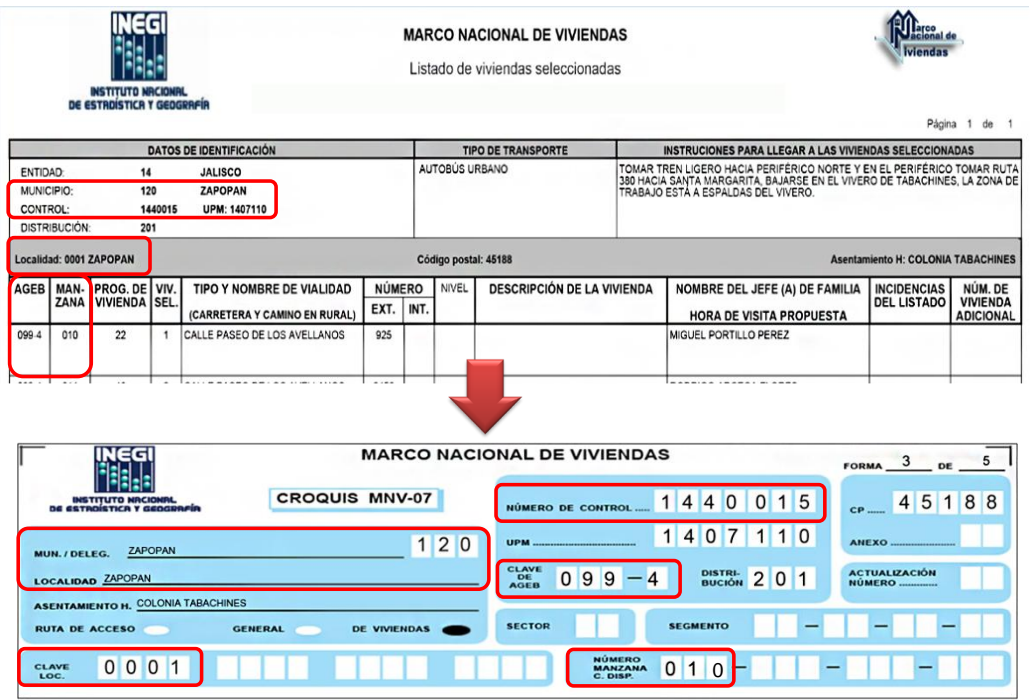

Cualquier duda o inconsistencia que encuentres durante esta actividad notifícala a tu jefe para que lo solucione.

#### **5. Forma de control ENUT R-02 "Situación de la vivienda seleccionada durante el Recorrido previo".**

Este instrumento de trabajo tiene como finalidad llevar un registro de los resultados del recorrido previo, es decir, aquí anotas por medio de claves la condición de habitación de las viviendas seleccionadas, registras los horarios en los que puedes encontrar a los informantes y toda aquella información que consideres importante para el levantamiento.

Además, en este formato puedes anotar información si consideradas necesario realizar cualquier ajuste a la planeación. En ese sentido, la forma incluye la clave operativa del entrevistador al que le corresponde levantar cada vivienda, si durante el recorrido previo identificas que no es adecuada la asignación y distribución de la muestra puedes sugerir ajustes al REE para hacer el recorrido más operativo y con ello optimizar tiempos y recursos.

#### **5.1 Contenido de la forma ENUT R-02.**

Cuando te entregan la forma de control ya contiene información en el **encabezado** y en las columnas 1 a 4.

Durante el recorrido tú te encargas de llenar las columnas de la 5 y 9 de acuerdo con los resultados obtenidos en campo.

En la **Columna 5** *Total de residentes de 12 años o más* al momento de hacer contacto con el informante adecuado preguntas por todas las personas de 12 años o más que residen en la vivienda seleccionada.

El horario en el que puedes encontrar a algún informante adecuado lo registras en la **Columna 6** *Horario*

El nombre de la persona que te atendió y proporcionó la información lo anotas en la **Columna 7** *Nombre del informante*.

En la **Columna 8** *Clave de resultado de la vivienda* tienes espacio para registrar el resultado de hasta 3 visitas y las claves que utilizas para llenar estas columnas son las siguientes:

A. Vivienda habitada.

Esta clave se anota cuando en la vivienda resida una o más personas.

#### B. Informante inadecuado.

Asignas esta clave cuando en la vivienda solo se encuentran personas que no pueden dar información porque son menores de 15 años, no son residentes de la vivienda o no hablan español. Indaga sobre el horario en que puedas encontrar a algún informante adecuado y regístralo en la columna 6. *Horario*. Cuando anotes este código es necesario que regreses para tratar de encontrar algún informante a quien le puedas explicar la encuesta.

#### C. Negativa

Si el informante se niega desde el inicio a proporcionar información, sin dejar de ser amable, aclárale que la información es confidencial e insiste; si continua la negativa anota esta clave.

#### D. Ausencia de ocupantes.

Anota esta clave cuando los ocupantes de la vivienda se encuentran ausentes en el momento de la visita. En este caso indaga con los vecinos la hora en que es probable encontrarlos y anota la información en la columna 6 *Horario,* recuerda que es importante encontrar y contactar a un informante adecuado para poder difundir el proyecto y explicar el motivo de la visita.

#### E. Vivienda de uso temporal.

Este código se utiliza en las viviendas que al momento de la visita pueden o no estar ocupadas pero las personas que se encuentran declaran no vivir normalmente ahí, pues sólo se usa en determinadas épocas del año, ya sea con fines de esparcimiento, trabajo u otros. Se caracterizan por estar listas para habitarse con o sin muebles, pero no se encuentran disponibles para renta o venta.

#### F. Vivienda deshabitada.

Registra esta clave en aquellas viviendas donde no habita ninguna persona al momento de la visita, pero que están destinadas a uso habitacional, con muebles o sin ellos, y que pueden ser habitadas en cualquier momento; en algunos casos se identifican por tener letreros como "se renta", "en venta" o "se traspasa". En estos casos indaga con los vecinos si en realidad la vivienda se encuentra deshabitada y registra la información que te den en la columna 9 *Observaciones*, por ejemplo, puedes poner el tiempo que lleva deshabitada.

#### G. No existe la vivienda.

Anota esta clave cuando la vivienda seleccionada no existe porque fue demolida, es un terreno baldío, o bien, tiene un uso no habitacional, como puede ser un comercio, bodega, oficina, consultorio, entre otros. Registra en la columna 9 *Observaciones* la causa por la cual asignaste este código.

#### H. Área insegura.

Este código asígnalo cuando en la vivienda seleccionada no puedas difundir el proyecto debido a que los vecinos te impiden el acceso al área (ya sea bajo amenazas, agresión verbal, etc.), o bien, te informan que la vivienda es una casa de seguridad, o se realiza alguna otra actividad ilícita y te recomiendan o aconsejan no acudir. También lo asignas si se presenta alguna situación donde percibas que tu integridad física puede estar en riesgo. Registra en la columna 9 *Observaciones* la causa por la cual asignaste este código.

#### I. Otra situación.

Si se presenta alguna situación no incluida en los códigos anteriores (A a la H), registra este código y en la columna 9 *Observaciones* anota la razón por la cual no pudo realizarse la visita. Por ejemplo, si la vivienda se encuentra en un circuito cerrado y no te permitieron el acceso, si no la encontraste o no estás seguro de que sea la vivienda seleccionada, entre otros.

**Columna 9** *Observaciones***.** Registra cualquier información necesaria para aclarar o recordar alguna situación dada. Si consideras conveniente realizar algún ajuste a la planeación también anótala aquí. Si el espacio no es suficiente regístrala en tu libreta.

Es importante que tomes nota de todo lo que observes durante el recorrido ya que al final de éste elaboras un informe.

Para las claves en situación pendiente (B. Informante inadecuado y D. Ausencia de ocupantes) será necesario que acudas nuevamente a la vivienda con el fin de darle una situación con otro tipo de respuesta, es decir, la idea es encontrar a los informantes adecuados presentarte como representante del INEGI informar sobre la encuesta, entregar un tríptico y un cuaderno de notas, con el fin de que estén enterados de que próximamente serán visitados para realizar la encuesta. En caso de que en la tercera visita sigan en la misma condición deja la carta al ciudadano, el tríptico y el cuaderno de notas en un lugar en donde los residentes de la vivienda puedan verlos.

La clave I. *Otra situación* se puede considerar como pendiente o definitivo dependiendo de la situación de la que se trate.

#### **6. Recorrido previo.**

El recorrido previo consiste en visitar todas las viviendas seleccionadas de tu ámbito de responsabilidad antes del levantamiento de la información. Su objetivo es difundir anticipadamente el proyecto ante los residentes de dichas viviendas informando sobre las principales características de la encuesta. El recorrido también es de utilidad para evaluar la operatividad de la planeación.

Las actividades que realizas durante el recorrido son:

- $\triangleright$  Verificar la ubicación y condición de habitación de las viviendas seleccionadas.
- $\geq$  Informar a los residentes de las viviendas seleccionadas sobre la realización de la encuesta.
- Entregar un tríptico con información sobre la encuesta y una carta al ciudadano.
- Entregar un cuaderno de notas con el fin de que anticipen las respuestas que darán a las preguntas que les harán durante la encuesta.
- $\triangleright$  Identificar si es necesario hacer algún ajuste a la planeación.
- Elaborar un informe de actividades del recorrido previo.

Este recorrido te permitirá familiarizarte con tu ámbito de responsabilidad y podrás aprovecharlo para tener un parámetro de control durante el operativo; detectando zonas problemáticas o de alto riesgo, dispersión de la muestra, dificultad para encontrar a los informantes, etc.

#### **6.1 Estrategia de recorrido.**

La forma ENUT R-02 contiene todos los números de control que tendrás que visitar. Recorrerás los números de control en el orden en que aparecen en la forma, es decir, comienzas el recorrido por el primer control que aparece registrado. Las viviendas seleccionadas al interior de cada control las visitarás como mejor te organices para llegar a ellas.

Diariamente tendrás que visitar un promedio de 20 viviendas. El recorrido se realiza en un período de 13 días hábiles: del 25 de agosto al 10 de septiembre.

Aunque la visita a la vivienda no te ocupará mucho tiempo pues básicamente consiste en contactar con el informante adecuado, presentarse, informar sobre las características de la encuesta y entregar material informativo; lo que posiblemente consuma la mayoría de tu tiempo será precisamente contactar con un informante. Por ese motivo, la forma ENUT R-02 tiene espacio para registrar hasta 3 visitas a la vivienda (en diferentes horarios y/o día). Procura no visitar más de 3 veces la misma vivienda para no entretenerte demasiado y seguir avanzando. Si concluyes tu recorrido antes de tiempo entonces podrás revisar aquellas viviendas que quedaron pendientes y tratar de visitarlas nuevamente.

Antes de salir a campo cerciórate de llevar todo el material necesario para visitar las viviendas programadas para ese día.

Trasládate al área de trabajo y una vez ubicado en el número de control y la vivienda seleccionada por donde iniciaras el recorrido realiza lo siguiente:

Toca en la vivienda y contacta a un informante adecuado. Para fines de esta encuesta, un informante adecuado es toda persona residente de la vivienda que tenga 15 años cumplidos o más.

1) Si al momento de la visita a la vivienda logras contactar a un informante adecuado:

- $\Box$  Te presentas y das a conocer el motivo de la visita.
- $\Box$  Preguntas por el total de personas de 12 años o más que viven en la vivienda.
- $\Box$  Preguntas en qué horario encuentras al jefe(a) de familia (de preferencia que también se encuentren los residentes de 12 años o más).
- $\Box$  Registra el total de personas de 12 años o más y el horario en que encuentras al jefe(a) de familia en la forma de control *ENUT R-02 "Situación de la vivienda seleccionada durante el recorrido previo".*
- $\Box$  Entrega una carta al ciudadano por vivienda, un cuaderno de notas y un tríptico por cada residente de 12 años o más e invitándolos a registrar los tiempos empleados en sus actividades cotidianas.
- $\Box$  Registra en la ENUT R-02 la clave del resultado de la visita a la vivienda.

2) Si al momento de la visita a la vivienda sólo encuentras menores de edad:

- $\Box$  Pregunta la hora en que sea probable encontrar a un informante adecuado para programar tu regreso.
- $\Box$  Si ya no vas a regresar a la vivienda, entrégales el tríptico, cuaderno de notas y carta al ciudadano.
- $\Box$  Registra en la ENUT R 02 la clave de visita correspondiente.
- 3) Si al momento de la visita no encuentras informantes:
	- $\Box$  Investiga con los vecinos la situación de la vivienda (habitada, deshabitada, uso temporal, etc.).
	- Si es habitada indaga en qué horario es probable encontrar a los residentes. Si ya no vas a regresar a la vivienda, introduce un tríptico, cuaderno de notas y carta al ciudadano por debajo de la puerta, una rendija, en la cochera u otro lugar donde sea visible al momento en que regresen.
	- $\Box$  Si es deshabitada o de uso temporal introduce un tríptico, cuaderno de notas y carta al ciudadano por debajo de la puerta, una rendija o en la cochera para que si se habita posterior al recorrido, estén enterados de la próxima visita de un entrevistador de la ENUT.
	- $\Box$  Registra en la forma ENUT R-02 la clave de la visita a la vivienda.

#### **6.2 Presentación ante un informante adecuado.**

Buen día, mi nombre es Rosalía Vega y trabajo en el INEGI. Estoy visitando su vivienda para informarle que en los meses de octubre y noviembre levantaremos una encuesta sobre el uso del tiempo por lo que un compañero vendrá y se identificará con su credencial y uniforme. Entrevistará a todas las personas de 12 años o más que vivan en esta vivienda sobre la forma en que distribuyen su tiempo en las actividades cotidianas que realizan durante el día.

¿Cuántas personas de 12 años o más viven en esta vivienda? ¿En qué horario encuentro al jefe o jefa de familia? (de preferencia que también se encuentren los residentes de 12 años o más).

Permítame dejarle una carta al ciudadano, un tríptico y un cuaderno de notas donde se le proporciona información acerca de la encuesta; se les invita a que, en el cuaderno de notas, cada persona de 12 años o más anote los tiempos empleados en sus actividades para que le sea más fácil proporcionar la información el día de la entrevista

Muchas gracias por su tiempo e información.

Próximamente lo visitaremos nuevamente

#### **6.3 Captura de la forma ENUT R-02.**

Tú eres el encargado de hacer la captura de la forma de control ENUT R-02 en el sistema de seguimiento. El sistema de seguimiento es una herramienta informática vía web que sirve para auxiliar al personal en las actividades de planeación, levantamiento y evaluación de la encuesta, por medio de ella se imprimen y capturan las formas de control de la encuesta. Para acceder al sistema debes dar clic en la liga que dice "Sistema de seguimiento" y que aparece en la parte superior derecha de la pantalla de inicio del sitio de la encuesta. El REE te indicará como acceder y capturar la información recabada.

Efectuarás tres capturas de este formato en las fechas que se especifican

- 1ª. Captura de avance: lunes 1 de septiembre.
- 2ª. Captura de avance: lunes 8 de septiembre.
- 3ª. Captura de avance: lunes 15 de septiembre.

Los datos que capturas son los registrados en las columnas:

5 (Total de residentes de 12 años o más).

- 6 (Horario).
- 7 (Nombre del informante).
- 8 (Clave de resultado de la visita a la vivienda).

#### **7. Traslado y ubicación del área de trabajo.**

Guiándote con los datos de identificación, instrucciones y observaciones del formato *Ruta de acceso* o el *Croquis general* y del *Listado de viviendas seleccionadas,* trasládate al área de trabajo que se te asignó.

Para la ubicación de las manzanas seleccionadas utiliza la *Ruta de acceso* o cuando no se cuente con ésta utiliza el *Croquis general del área.*

#### **Ubicación a través de los puntos cardinales.**

Ya en el área de trabajo, guíate con las siguientes instrucciones:

 Colócate de tal forma que el brazo derecho esté hacia el oriente (lugar por donde sale el sol), de este modo el norte queda siempre hacia el frente.

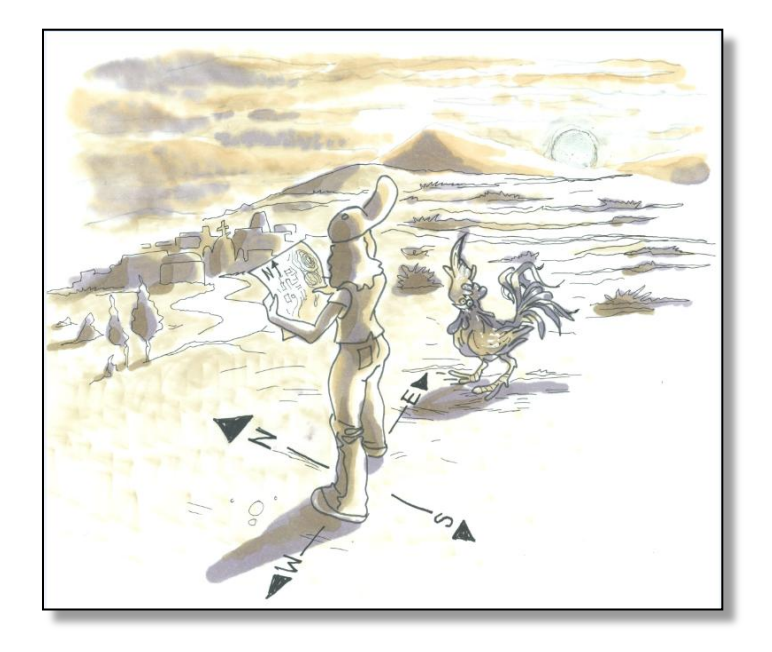

 Una vez que se hace la identificación hacia donde se ubica el Norte, coloca el *Croquis general* o la *Ruta de acceso con* la parte superior hacia este punto.

Ubicación por medio de elementos reconocibles en campo:

- Haz coincidir los elementos que aparecen en el *Croquis general* o la *Ruta de acceso,* con lo observado físicamente en campo.
- $\checkmark$  Toma en cuenta el nombre de las calles, forma y distribución de las manzanas.
- $\checkmark$  Ubica los servicios simbolizados en los planos, como escuelas, parques, mercados, iglesias u otros.
- También considera los rasgos naturales o culturales como arroyos, ríos, cerros, líneas de luz, vías de ferrocarril, entre otros.
- $\checkmark$  Cuando la(s) calle(s) no tenga(n) nombre, ubícate con los rasgos naturales o culturales que estén dentro del área seleccionada o cercana a ésta.
- $\checkmark$  En caso de ser necesario pregunta a las personas la localización de un punto determinado que aparezca en el *Croquis general* o *Ruta de acceso,* que sirva de base para orientarse, éste puede ser un edificio, escuela o plaza.

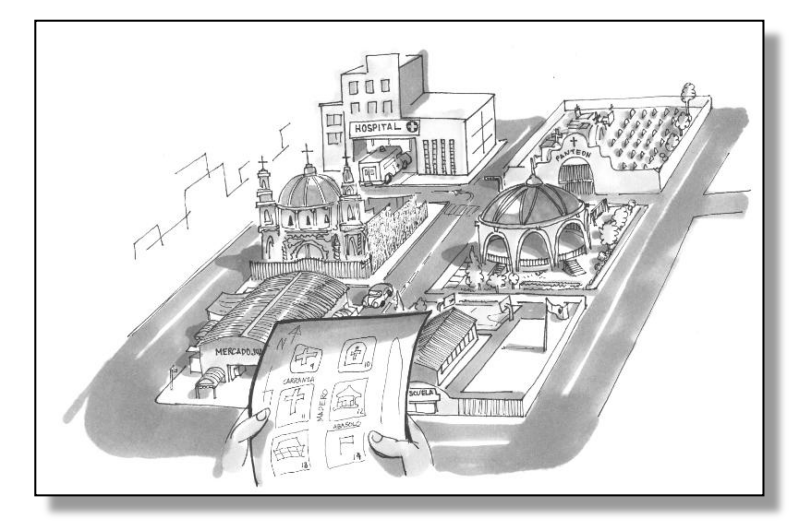

Una vez ubicado conforme a lo anterior, cuenta las calles o manzanas necesarias para llegar al área de trabajo donde se encuentra(n) la(s) vivienda(s) seleccionada(s); trasládate a ésta verificando durante el trayecto, cada corte de calle, elementos como forma de las manzanas, camellones, lotes baldíos y demás rasgos que encuentres.

Identificación de viviendas seleccionadas en áreas amanzanadas (urbano y rural)

La elaboración del *Listado de viviendas* y *Croquis* se hizo a partir de la esquina noroeste de la manzana y caminando en el sentido en que giran las manecillas del reloj, de tal forma que las viviendas siempre quedan a mano derecha.

Para identificar cada una de las viviendas seleccionadas:

- Se recrea el mismo recorrido que se realizó en la elaboración del *Croquis* y el *Listado de viviendas,* iniciando en la esquina noroeste de la manzana que contiene(n) la(s) vivienda(s) seleccionada(s).
- Debes basarte en el número progresivo que se tiene en el croquis identificando una a una las estructuras o rasgos físicos en el mismo orden que se indica en el croquis, identificando el número de predios que existen entre la esquina y la vivienda seleccionada, así como los servicios cercanos a ésta, lotes baldíos, construcciones importantes, etcétera.
- Identifica físicamente las viviendas ubicadas a los costados de la seleccionada, como te indica el croquis.
- Confronta con el listado los datos del domicilio y la descripción de la vivienda seleccionada.
- El último recurso, **sólo para confirmar,** es el nombre del jefe(a) de hogar de la vivienda que aparece en el listado, el cual sólo debe considerarse como un elemento más para llegar e identificar a la vivienda seleccionada, ya que **la selección de la muestra únicamente la conforman las viviendas,** no las personas.
- Cuando no se localice a ningún informante en la vivienda seleccionada, verifica los datos con los vecinos, preguntando por lo menos en dos viviendas contiguas, para poder así corroborar la condición de ocupación de la vivienda, de ser posible, el nombre del jefe(a) de familia, así como la hora de localización del informante.

Cualquier inconsistencia detectada durante la identificación y señalamiento de las viviendas seleccionadas en los croquis, repórtala a tu Jefe.

Viviendas con dos o más accesos.

En estos casos la entrada principal a la vivienda seleccionada está señalada en el croquis con las siglas EP.

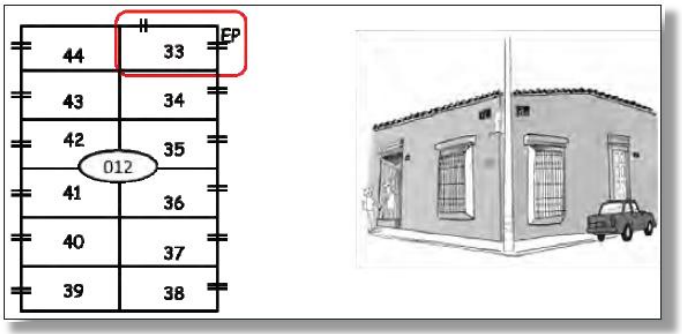

Predio con varias viviendas.

Es posible que en el área asignada se encuentren predios en donde haya una o varias viviendas seleccionadas.

A continuación se describe la estrategia para estos casos:

Predios con viviendas construidas en forma horizontal.

El recorrido se inicia siempre por la vivienda que esté al lado derecho de la entrada principal del predio, respetando este sentido hasta volver al punto de inicio, quedando las viviendas al lado derecho en todo momento de nuestro desplazamiento dentro del predio.

- Viviendas en edificios.

Cuando trabajes en niveles de edificios, recibirás lo siguiente para su identificación:

El *Croquis de viviendas* de la manzana con el edificio a nivel de piso, Planta Baja, para realizar el recorrido e identificar las viviendas seleccionadas.

El Croquis correspondiente al nivel del edificio donde se encuentra la vivienda seleccionada, se señala en la parte superior de índice de armado del formato.

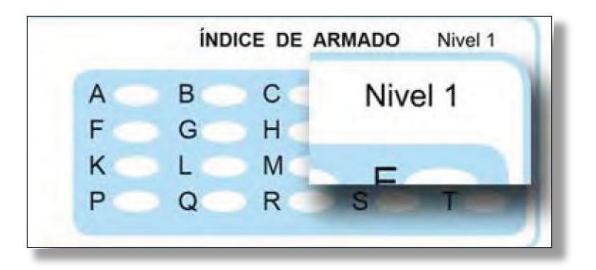

Para la identificación de la vivienda seleccionada en el nivel correspondiente, debes de verificarlo con el *Listado de viviendas* en la columna NIVEL que corresponda al número progresivo seleccionado.

El croquis de un edificio de departamentos esta digitalizado, de tal modo que separan a cada piso o nivel como se muestra en la siguiente imagen.

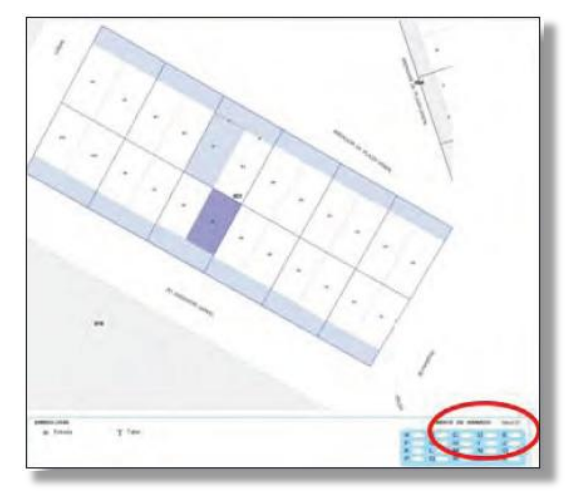

El recorrido en un edificio inicia por el piso inferior o por el sótano, si lo hay.

En cada piso se comienza por el lado derecho de la entrada principal, recorre piso por piso hasta terminar en el último de ellos o en la azotea.

Ejemplo de cómo se realiza el recorrido dentro del edificio:

Los departamentos 1, 2 y 3 se encuentran en la planta baja, el 4, 5 y 6 en el segundo piso y el 7, 8 y 9 en el tercer piso.

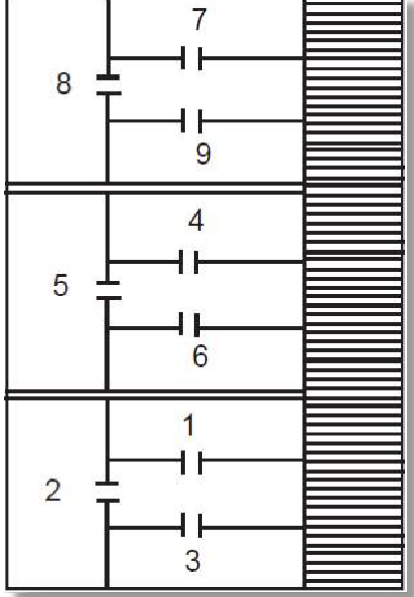

En caso de que un piso o nivel cuente con más de un acceso:

- $\checkmark$  Inicia el recorrido por la derecha y por el primer acceso que se haya detectado en el *Croquis de vivienda,* mismo que usarás, de ser posible, para acceder al siguiente nivel.
- Considera siempre la orientación hacia el Norte y el número progresivo que aparece señalado.
- $\checkmark$  Realiza el recorrido de todos los espacios del nivel.

En el *Listado de viviendas seleccionadas* la columna NIVEL te indica en qué nivel del edificio se encuentra la vivienda y **en el Croquis saldrá impreso solo el nivel del edificio donde se encuentran las viviendas seleccionadas.** 

Si en la columna NIVEL viene:

- En blanco o PB, es planta baja o al nivel del piso.
- Para otros pisos se identificará como Nivel 1… Nivel *n*.
- Para sótanos se identificará como S1…S*n*.

Predio con viviendas construidas en forma horizontal

En el *Croquis*, cada vivienda está dibujada según su ubicación dentro del terreno, generalmente su forma es rectangular y el acceso a ella se representa con dos líneas paralelas (=). En el *Croquis* están marcados el(los) pasillo(s) de acceso, patio(s), lavadero(s), baño(s), etcétera, esto para contar con mayor referencia si las viviendas carecieran de numeración interior.

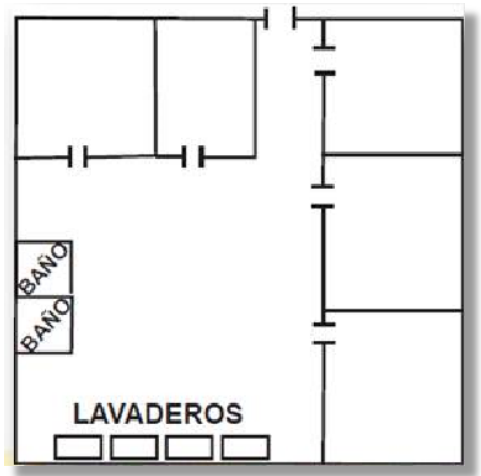

Viviendas fusionadas

Al realizar el recorrido puedes encontrar viviendas seleccionadas que estén conformadas por uno o un conjunto de cuartos o estructuras que físicamente pueden ser contiguas o no. Cada cuarto o estructura tiene entrada independiente y el hogar hace uso de las dos estructuras o cuartos. A estas viviendas se les conoce como viviendas fusionadas.

La fusión de viviendas puede presentarse tanto en viviendas ubicadas en áreas amanzanadas o segmentos y se representan con un símbolo en forma de zeta.

Por ejemplo, en las vecindades las viviendas pueden estar conformadas por varios cuartos separados. En este caso, los cuartos en el croquis están dibujados como si se tratara de viviendas diferentes, pero sólo uno de ellos tiene el número consecutivo correspondiente anotado en el croquis. Estos cuartos o estructuras aparecen unidos mediante el símbolo **Z** para identificar que es una misma vivienda. Este caso es muy común en zonas de tipo rural.

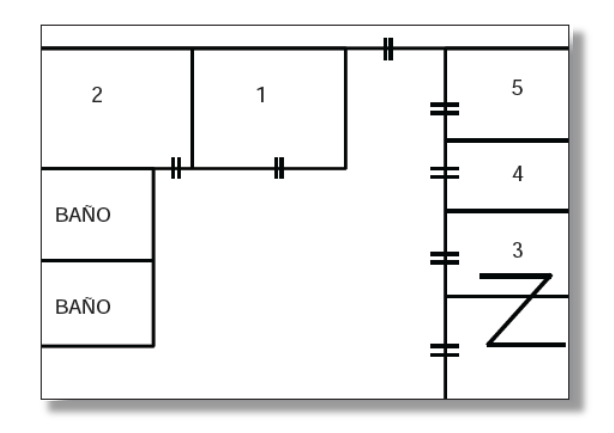

Cuando encuentres que dos viviendas seleccionadas se han fusionado y en el croquis aparecen cómo independientes, repórtalo a tu jefe inmediato para que la verifique, le asigne el código correspondiente en la columna "*Incidencias del listado"* en el *Listado de viviendas seleccionadas, y la* reporte al área de Marcos para que realicen la actualización en el *Croquis de viviendas.*

Fusión de la vivienda seleccionada con otra(s) no seleccionada(s)

Predio que en el croquis aparece con una sola vivienda seleccionada y en campo encuentras varias viviendas.

- $\checkmark$  Inicia el recorrido sistemático por la entrada principal del predio.
- $\checkmark$  Considera como vivienda seleccionada a la vivienda particular que se encuentre primero a la derecha.
- $\checkmark$  Levanta la entrevista en esta vivienda, independientemente del número interior (si es que lo tiene) y de que en ella resida o no la persona cuyo nombre se identifique en el *Listado de viviendas seleccionadas.*

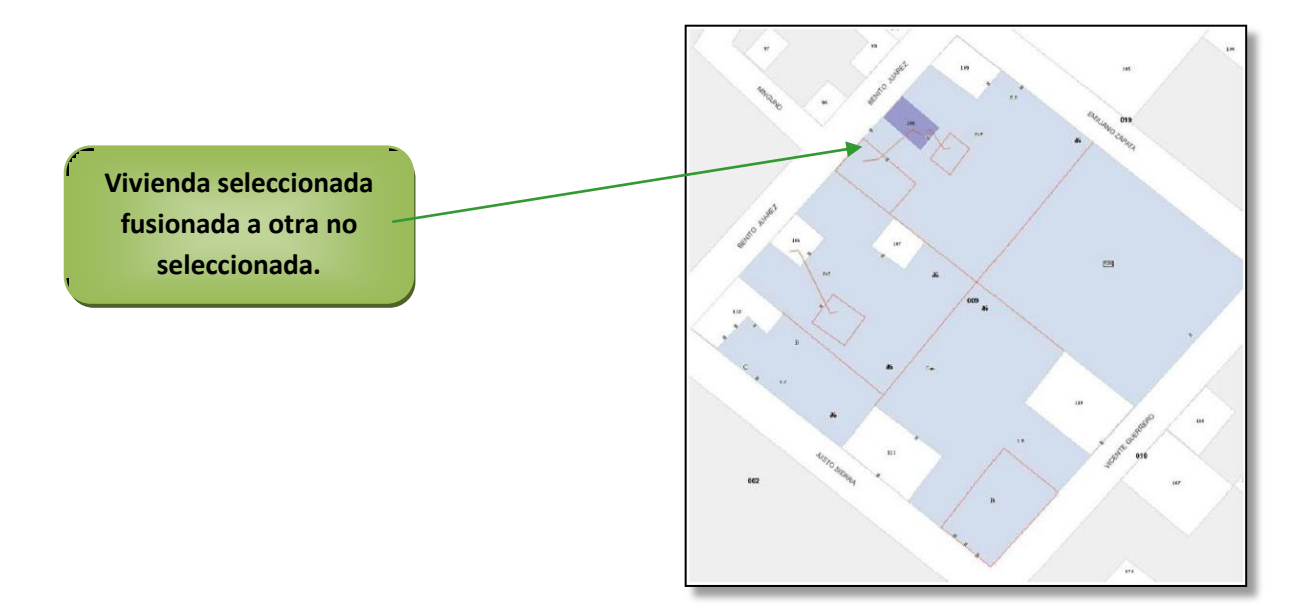

Fusión de dos o más viviendas seleccionadas.

Cuando en campo encuentres dos o más viviendas seleccionadas fusionadas y en el croquis aparezcan como viviendas independientes, aplica el cuestionario a los residentes que habitan las viviendas seleccionadas fusionadas, referencia la información a la vivienda con el número de selección menor y repórtalo a tu jefe inmediato.

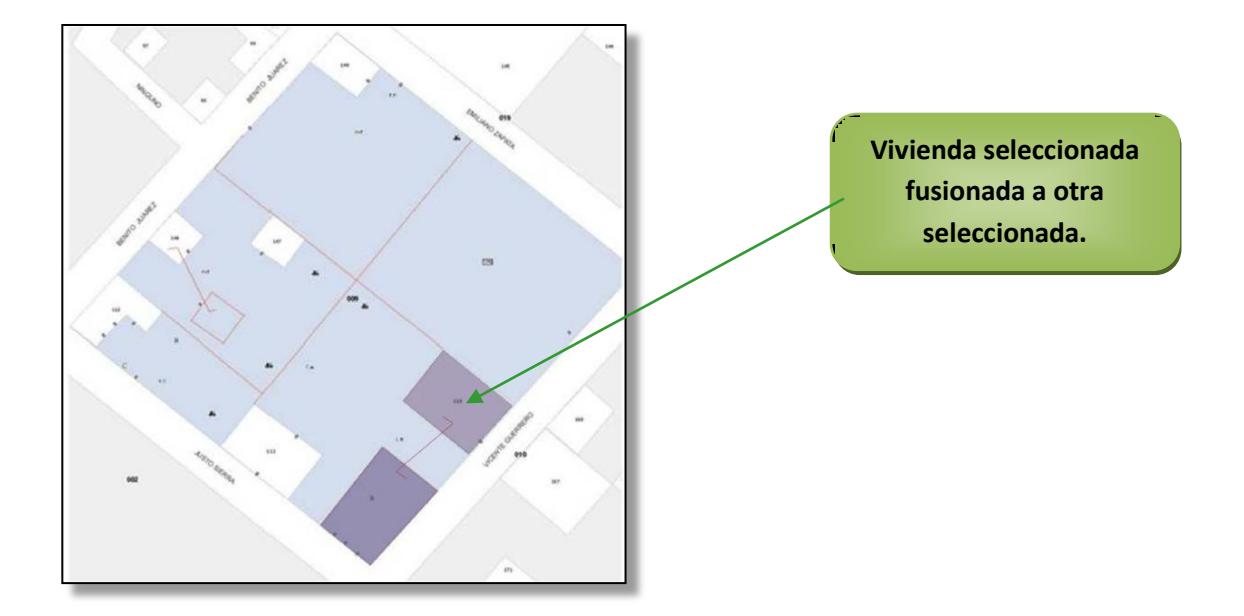

Predios con viviendas omitidas (viviendas que no se encuentran listadas)

**Caso 1.** En la hoja de croquis se representa a una sola vivienda seleccionada en todo el predio, pero físicamente existen varias viviendas:

- $\checkmark$  Inicia el recorrido sistemático por la entrada principal del predio.
- $\checkmark$  Considera como la vivienda seleccionada a la vivienda particular que se encuentre **primero a la derecha.**
- $\checkmark$  Esta vivienda será en la que se levante la entrevista, independientemente del número interior (si es que lo tiene), e independientemente de que en ella resida o no la persona cuyo nombre se indique en el *Listado de viviendas seleccionadas*

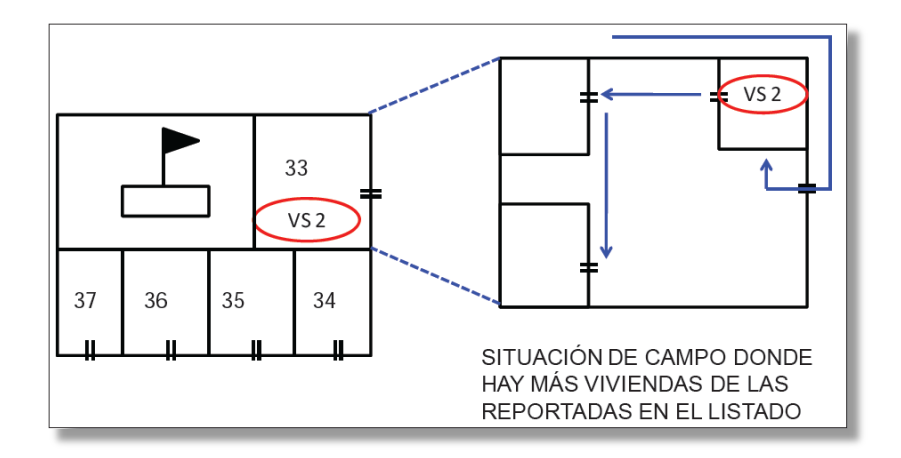

 $\checkmark$  Cuando se presente esta situación repórtaselo a tu jefe inmediato para que la verifique

**Caso 2.** En la hoja de croquis se precisa la ubicación de la vivienda seleccionada al interior del predio mediante un recuadro y el acceso a ella se representa con dos líneas paralelas (=), pero físicamente se detectan una o más viviendas adicionales. Si la conformación de construcciones o estructuras al interior del predio se mantiene para la vivienda seleccionada permitiendo hacer posible su plena identificación, levanta en ella la información; si lo anterior no fuera posible, procede de acuerdo al caso 1 y coméntaselo a tu jefe inmediato.

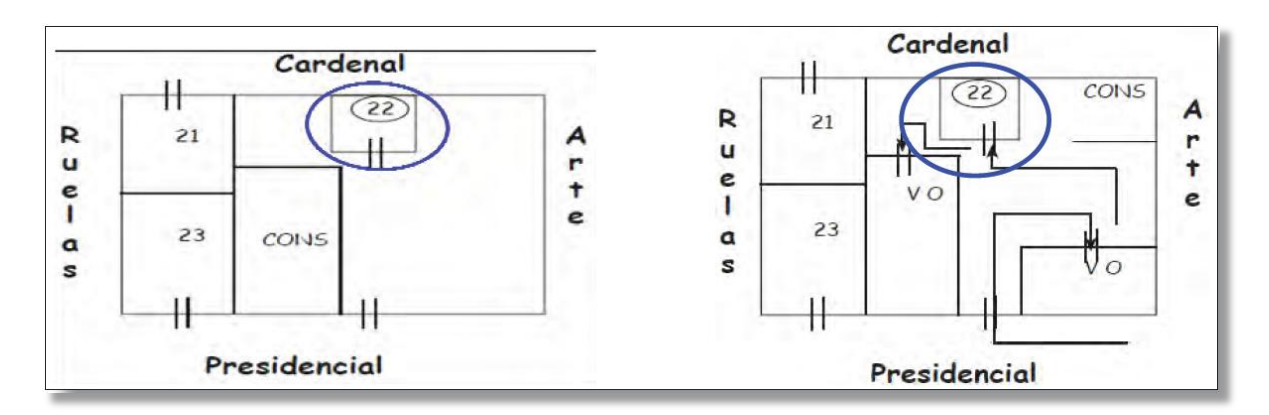

Procura la coincidencia de más de un elemento y apóyate con la investigación de campo, ubicación geográfica, número interior o descripción de la vivienda ya que cualquiera de ellos puede sufrir cambio.

Reporta esta situación a tu Jefe para que la verifique y si es necesario reporte la incidencia.

#### **8. Elaboración del informe de actividades del recorrido previo.**

En el período comprendido entre el 15 y el 24 de septiembre elabora un informe de las actividades que realizaste durante el recorrido previo. Este informe servirá, entre otras tareas, para:

Que el REE y tú tomen decisiones durante la etapa de ajustes a la planeación, evaluando la operatividad de los recorridos que hiciste.

Orientar y asesorar a los entrevistadores para su correcta ubicación en campo.

Informar a los entrevistadores sobre la posible problemática a la que se pueden enfrentar en campo y en donde es necesario que vayan acompañados.

Orientar y programar tus actividades de supervisión durante el levantamiento de la información.

Comparar durante el levantamiento de la información, los resultados que obtuviste de las viviendas sin respuesta o de deshabitación que encontraste, con los resultados que obtienen los entrevistadores para orientar la estrategia de supervisión.

Los temas que debe contener son:

- $\checkmark$  Problemática para la ubicación de las viviendas en campo.
- $\checkmark$  Problemas de ilegibilidad y desactualización en croquis y material cartográfico.
- $\checkmark$  Problemas para ubicar las viviendas en campo.
- Problemática en el orden de recorrido.
- $\checkmark$  Registrar la cantidad de viviendas en las siguientes situaciones:
	- $\triangleright$  Habitadas (clave A).
	- $\triangleright$  Deshabitadas (clave F).
	- $\triangleright$  En otras condiciones (clave G H I).
- $\checkmark$  Problemática para acceder a las viviendas seleccionadas, tales como:
	- Zonas de alto riesgo por problemas de vandalismo y/o narcotráfico.
	- Zonas residenciales o de estrato social alto.
	- Viviendas en circuitos cerrados.
	- > Zonas con topográfica accidentada.
	- $\geq$  Zonas con problemas de tipo social y/o políticos.
- $\checkmark$  Tiempo programado para el recorrido previo.

Describe si el período programado para realizar el recorrido fue suficiente, si lograron visitarse las viviendas como se indicó o en caso contrario qué medidas implementaste para concluir.

 $\checkmark$  Procedimientos operativos.

Describe aquellos procedimientos que presentaron problemas para su aplicación o que no te fueron funcionales.

 $\checkmark$  Actividades adicionales.

Menciona las tareas que realizaste durante este período y que no estaban marcadas en el manual de procedimientos.

 $\checkmark$  Observaciones.

En este apartado describe todo lo que consideres relevante y que no incluiste en alguno de los puntos anteriores.

El informe lo entregas a tu jefe inmediato. Pero también lo enviarás a la siguiente dirección de correo electrónico: [georgina.gomez@inegi.org.mx](mailto:georgina.gomez@inegi.org.mx) a más tardar el día 25 de septiembre.

### A N E X O

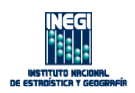

#### **ENUT P-01** Encuesta Nacional sobre el Uso del Tiempo 2014 (ENUT) Catálogo de números de control seleccionados

#### Entidad:

Viviendas seleccionadas:

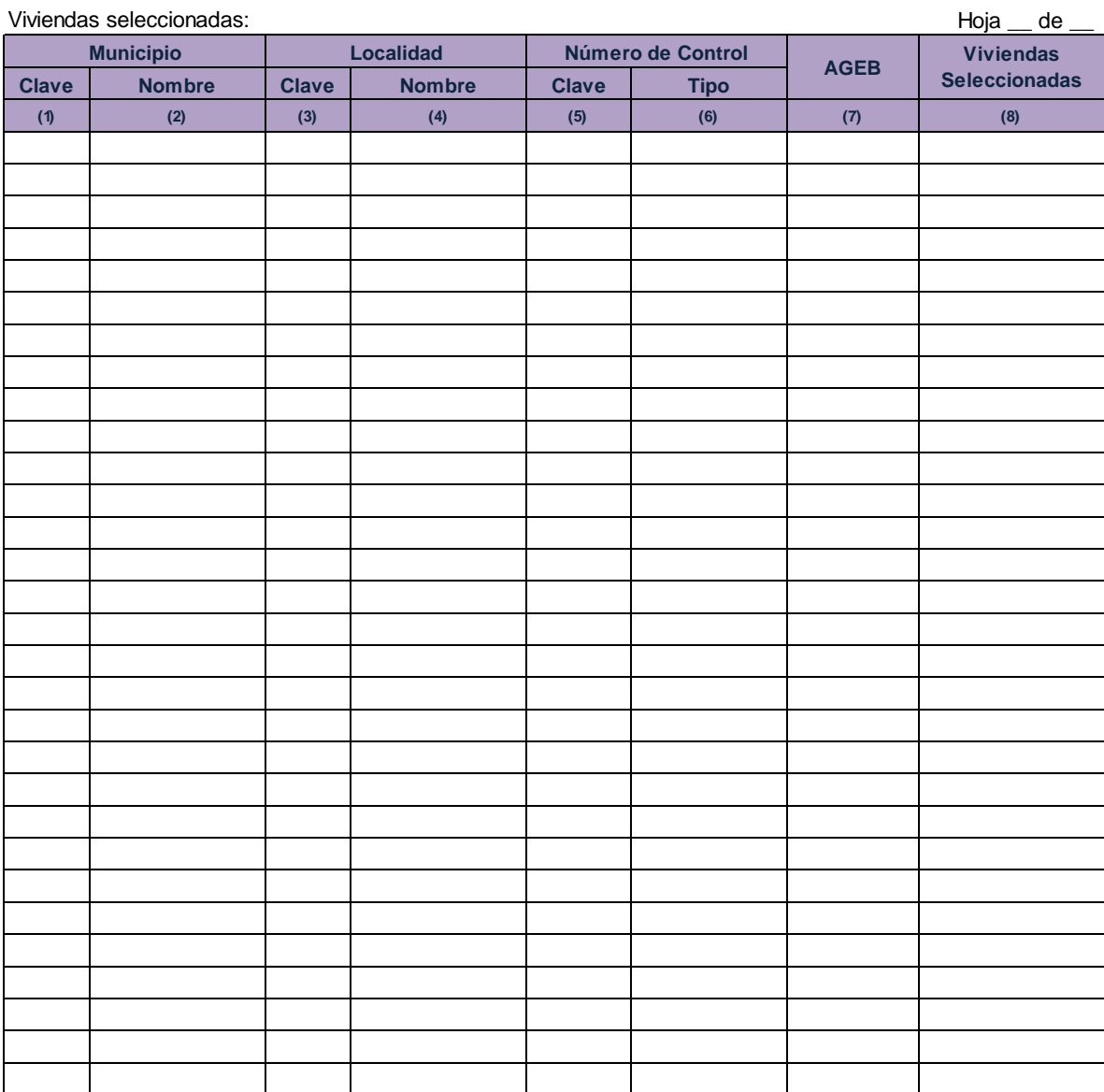

#### Contenido de la forma de control **ENUT P-01** "Catálogo de números de control seleccionados"

**Objetivo:** Proporcionar el marco muestral de la encuesta al responsable de encuestas especiales (REE).

**Responsable de llenado:** Esta forma de control se imprime del sistema de seguimiento con información en todos sus campos. El contenido del formato es informativo pues mediante él se da a conocer las áreas que han sido seleccionadas para la muestra. En esta forma de control no se anota información alguna.

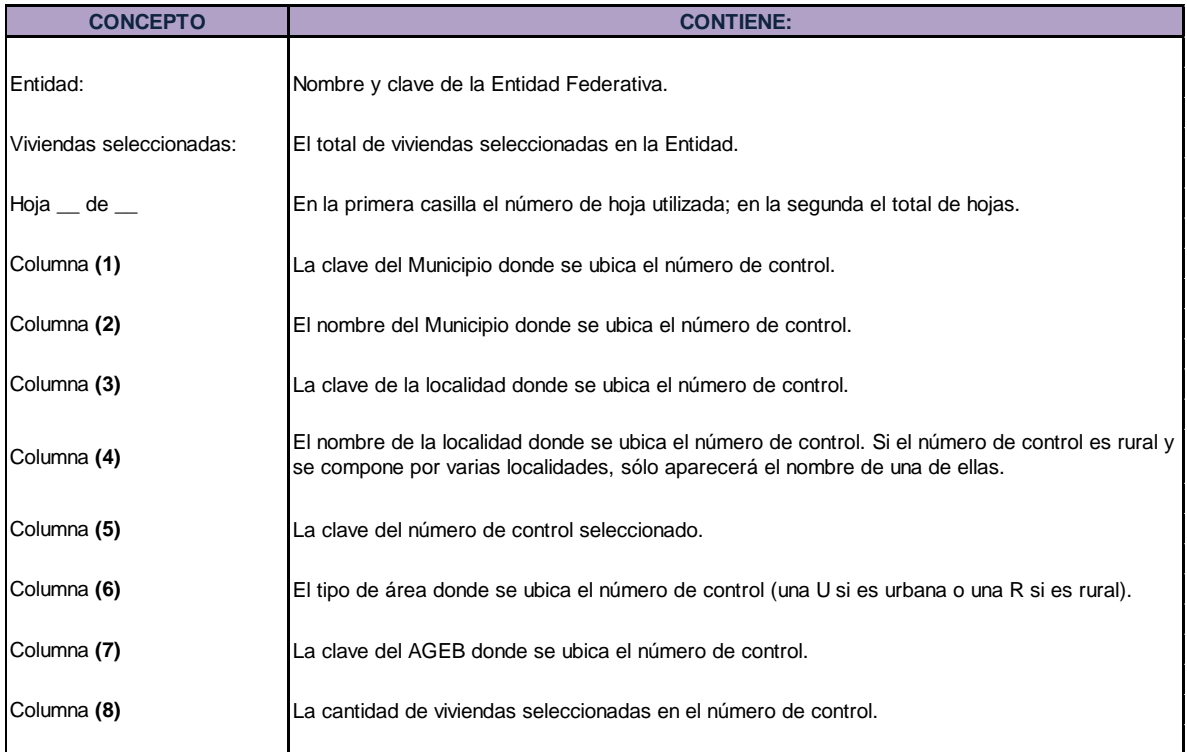

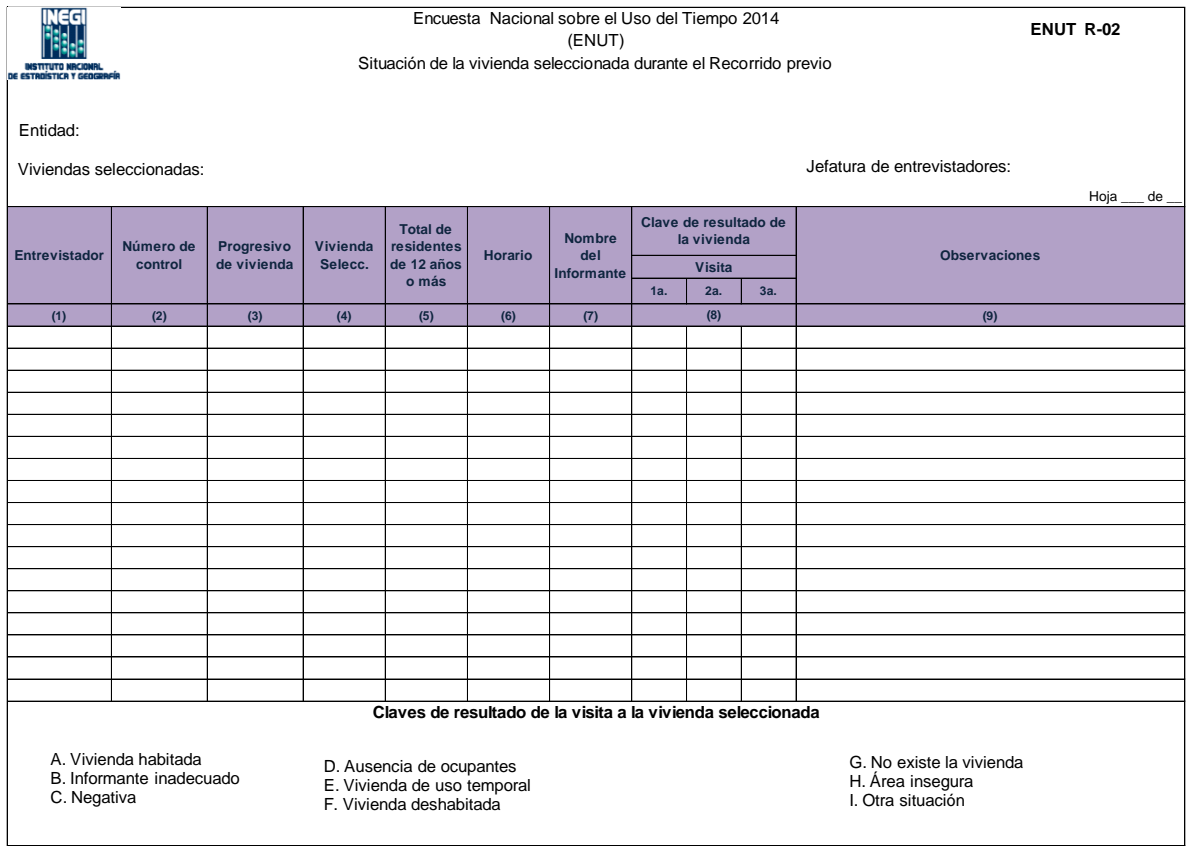

#### Contenido de la forma de control **ENUT R-02**

#### "Situación de la vivienda seleccionada durante el recorrido previo"

**Objetivo:** Actualizar y registrar la condición de ocupación de las viviendas seleccionadas.

**Responsable de llenado:** El Jefe de entrevistadores (JE) llena las columnas 5 a 9 durante el recorrido previo. El encabezado y las columnas 1 a 4 aparecen con información cuando se imprime del sistema.

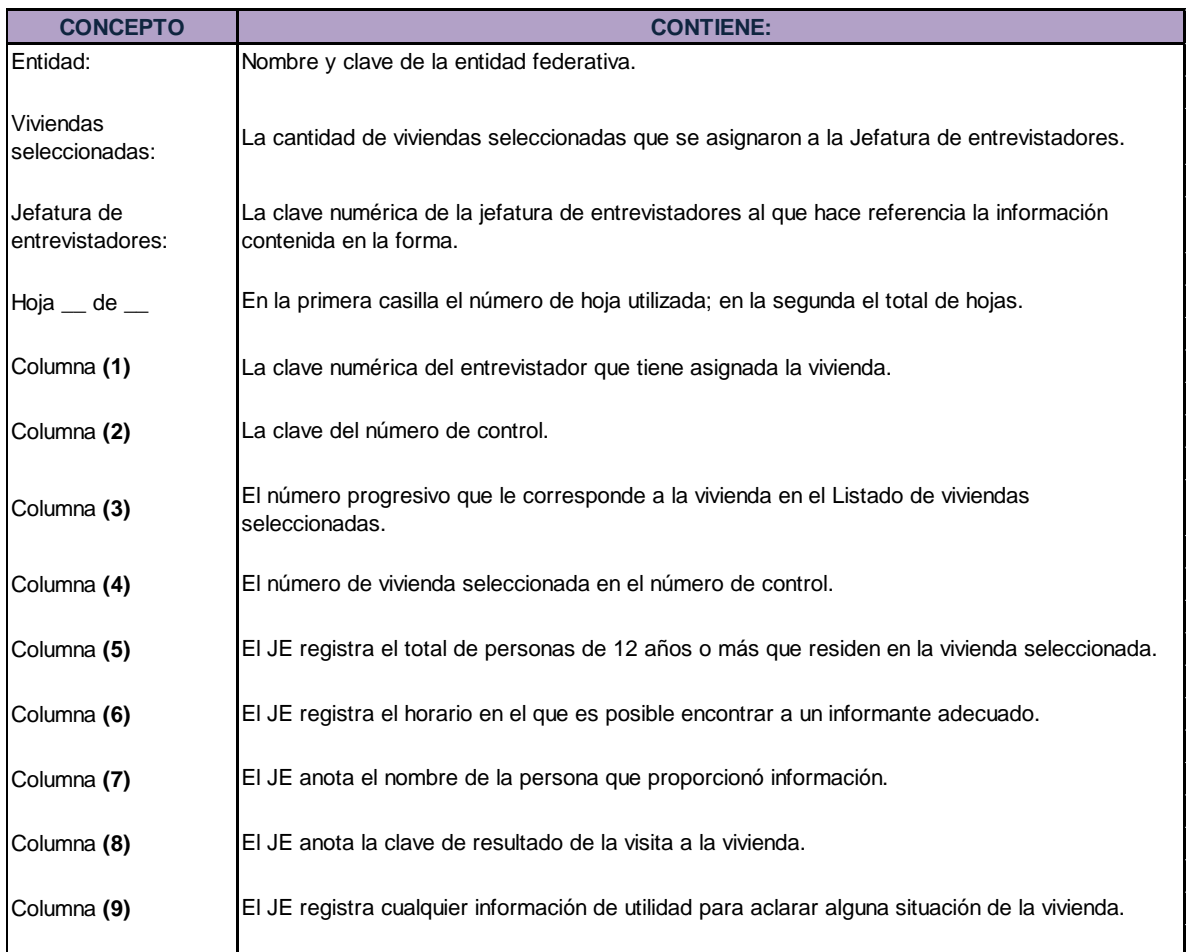